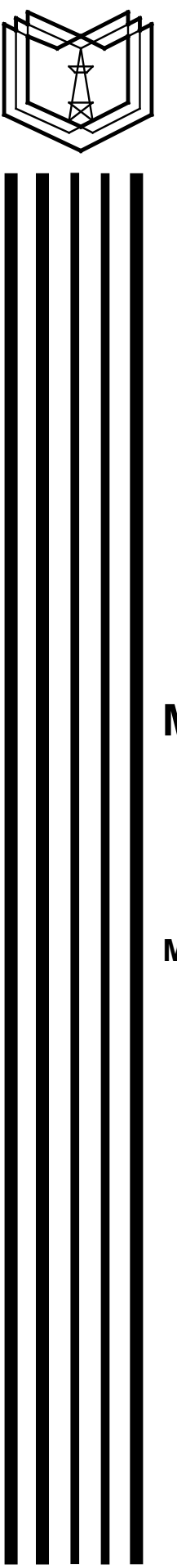

**МИНИСТЕРСТВО ОБРАЗОВАНИЯ И НАУКИ РОССИЙСКОЙ ФЕДЕРАЦИИ**

**\_\_\_\_\_\_\_\_\_\_\_\_\_\_\_\_\_\_\_\_\_\_\_\_\_\_\_\_\_\_\_\_\_\_\_\_\_\_\_\_\_\_\_\_\_\_\_ Казанский государственный энергетический университет**

# **МЕХАНИКА. МОЛЕКУЛЯРНАЯ ФИЗИКА. ПОСТОЯННЫЙ ТОК**

**Методические указания по выполнению лабораторных работ по дисциплине «Физика»**

**Казань 2016**

МИНИСТЕРСТВО ОБРАЗОВАНИЯ И НАУКИ РОССИЙСКОЙ ФЕДЕРАЦИИ

Казанский государственный энергетический университет

\_\_\_\_\_\_\_\_\_\_\_\_\_\_\_\_\_\_\_\_\_\_\_\_\_\_\_\_\_\_\_\_\_\_\_\_\_\_\_\_\_\_\_\_\_\_\_

# МЕХАНИКА. МОЛЕКУЛЯРНАЯ ФИЗИКА. ПОСТОЯННЫЙ ТОК

Методические указания по выполнению лабораторных работ по дисциплине «Физика»

Казань 2016

УДК 531 ББК 22.2 М55

#### *Рецензенты*:

М55 Механика. Молекулярная физика. Постоянный ток. Методические указания по выполнению лабораторных работ по дисциплине «Физика» авторов В.Л. Матухина, О.С. Зуевой, В.В. Куржунова, С.Ф. Малацион, Т.А. Серебренниковой. Под редакцией В.Л. Матухина – Казань: Казан.гос.энерг.ун-т, 2016.– 48 с.

 Настоящий сборник содержит 8 лабораторных работ по разделам «Механика», «Молекулярная физика» и «Постоянный ток» курса физики. В описании каждой лабораторной работы приведена краткая теория изучаемого явления, рассмотрена методика проведения эксперимента и обработки экспериментальных данных. Способствуя усвоению теоретического материала и прививая навыки самостоятельной работы, пособие будет полезно для подготовки и выполнения лабораторных работ, а также для их правильного оформления.

 Пособие соответствует программе рассматриваемых разделов курса физики для студентов всех технических специальностей КГЭУ. Предназначено для преподавателей и студентов ускоренной и сокращенной форм обучения.

> УДК 531 ББК 22.2

 В.Л. Матухин, О.С. Зуева, В.В. Куржунов, С.Ф. Малацион, Т.А. Серебренникова. Под редакцией В.Л. Матухина  $\odot$  Казанский государственный энергетический университет, 2016

#### **ВВЕДЕНИЕ**

Настоящий сборник содержит 8 лабораторных работ по разделам «Механика», «Молекулярная физика» и «Постоянный ток» курса физики. В описании каждой лабораторной работы приведена краткая теория изучаемого явления, рассмотрена методика проведения эксперимента и обработки данных. Способствуя экспериментальных усвоению теоретического материала и прививая навыки самостоятельной работы, пособие будет полезно для подготовки и выполнения лабораторных работ, а также для их правильного оформления.

Пособие соответствует программе рассматриваемых разделов курса студентов **KEPV** физики технических спениальностей ЛЛЯ **BCCX** Предназначено для преподавателей и студентов ускоренной и сокращенной форм обучения. Процесс изучения курса «Физика» направлен на формирование следующих компетенций:

- готовность к самостоятельной работе

- способность использовать базовые знания из области естественно-научных дисциплин и основные законы физики в профессиональной деятельности, применять метолы математического анализа  $\overline{M}$ моделирования, теоретического и экспериментального исследования;

- умение выявить естественнонаучную сущность проблем, возникающих в ходе профессиональной деятельности, и способность привлечь для их решения соответствующий физико-математический аппарат.

В результате освоения дисциплины «Физика» студент должен демонстрировать следующие результаты образования:

- знать основные физические законы, явления и процессы, на которых основаны принципы действия объектов профессиональной деятельности и средств контроля и измерения;

- обладать способностью выявить естественнонаучную сущность проблем, деятельности. возникающих  $\bf{B}$ ходе профессиональной готовностью использовать для их решения соответствующий естественнонаучный аппарат - уметь использовать для решения прикладных задач основные законы и

ПОНЯТИЯ:

- владеть навыками описания основных физических явлений и решения типовых задач;

облалать способностью самостоятельно изучать новые разделы фундаментальных наук.

Целью лабораторной работы является привитие студентам навыков и умений пользования штангенциркулем и микрометром – измерительными приборами, у которых для повышения точности измерения линейных размеров предметов существует дополнительные шкалы: нониус (в штангенциркуле) и микрометрический винт (в микрометре).

# Описание методики измерения с помощью линейного нониуса и микрометрического винта

# а) Измерения с помощью линейного нониуса

Нониус представляет собой дополнительную шкалу (линейку), разбитую на *n* равных делений, которая перемещается при измерении вдоль основной шкалы (масштаба).

Простейшим нониусом является десятичный (*n* = 10), который позволяет измерять длину предмета с точностью до 0,1 наименьшего деления (цены деления) масштаба (рис.1.1.а).

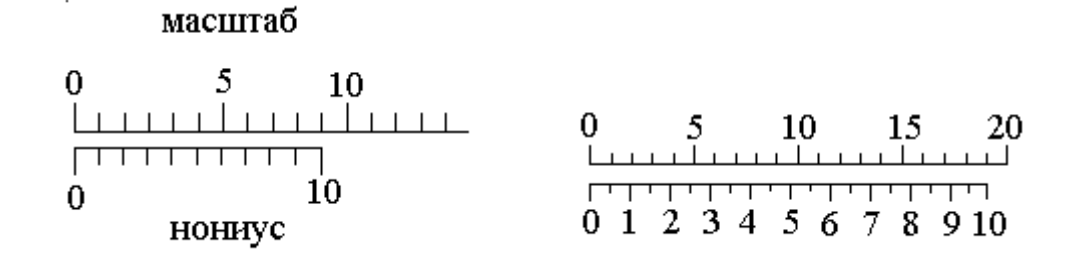

Рис.1.1

Длина такого нониуса равна девяти наименьшим деления масштаба. При длине одного наименьшего деления масштаба *b* = 1 мм длина наименьшего деления нониуса *a* = 0,9 мм. Разность (*b* – *a*) = 0,1 мм есть наименьшая длина, которая может быть измерена с помощью десятичного нониуса.

Часто используется нониусы, шкала которых имеет 20 наименьших делений (рис. 1.1.б). Длина такого нониуса равна 19 целым наименьшим делениям масштаба. При длине одного наименьшего деления масштаба *b* = 1 мм длина наименьшего деления нониуса *a* = 19/20 мм. Разность (*b* – *a*) = 1/20 мм =0,05 мм есть наименьшая длина, которая может быть измерена с помощью десятичного нониуса.

В обоих случаях длина *n* наименьших делений нониуса равна длине (*n* – 1) наименьших делений масштаба, т.е.

$$
an = b(n-1) \tag{1.1}
$$

Получаемая из (1.1) разность

$$
b - a = b/n \tag{1.2}
$$

определяет точность нониуса. Ею называют величину  $b/n$ , равную отношению цены наименьшего деления основной шкалы  $b$  к числу наименьших делений нониуса п.

Таким образом, чем больше наименьших делений имеет нониус, тем выше его точность и тем меньше длина, которая может быть измерена с помощью такого нониуса.

На рис.1.2 изображено положение нониуса (точность которого  $b/n =$  $0.05$  мм) при измерении отрезка длиной L. В общем виде величина L может быть представлена выражением

$$
L = kb + \Delta L, \tag{1.3}
$$

где  $k$  – целое число наименьших делений масштаба, укладывающееся в измеряемом отрезке до нуля нониуса;  $\Delta L$  – доля длины наименьшего леления масштаба.

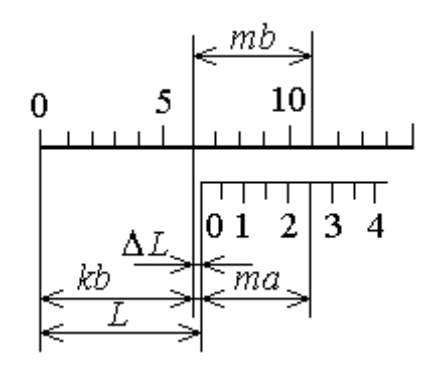

Рис 1 2

Для определения  $\Delta L$  находят такое наименьшее деление *m* на нониусе, номер которого точно совпадает с каким – либо делением масштаба. Тогда  $\Delta L$  с учетом (1.2) можно представить в виде

$$
\Delta L = mb - ma = m(b - a) = m \frac{b}{n} \tag{1.4}
$$

Подставив (1.4) в (1.3), получим

$$
L = kb + m\frac{b}{n} \tag{1.5}
$$

В нашем примере  $b = 1$  мм,  $n = 20$ ,  $k = 6$ ,  $m = 5$ . Длина измеряемого отрезка равна

 $L = (6.1 + 5.1/20)$  MM = 6.25 MM.

б) Измерения с помощью микрометрического винта

Для более точного измерения линейных размеров предмета используется микрометр - измерительный прибор, основной частью которого является микрометрический винт. Микрометрические винты могут быть с шагом (длиной наименьшего деления основной шкалы прибора), равным 0.5 мм или 1 мм, и позволяют производить измерения с точностью до 0,01 мм (рис. 1.3).

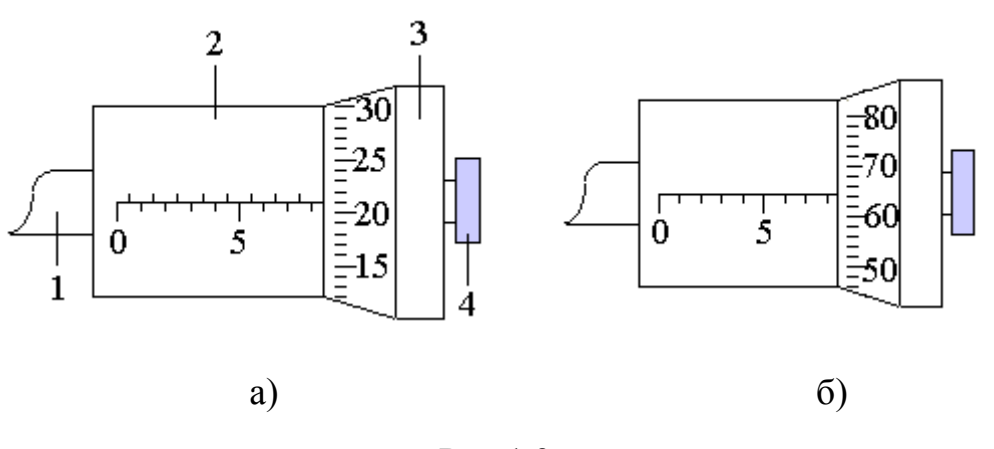

Рис.1.3

Микрометрический винт 1 микрометра ввинчивается в трубку 2 с основной шкалой (масштабом). На нем закреплен барабан 3 с делениями, выполняющий роль нониуса в штангенциркуле. Измеряемый предмет зажимают между пяткой скобы микрометра, не показанной на рисунке, и началом трубки 2 путем вращения винта с помощью фрикционной головки 4. Вращение винта осуществляют только до тех пор, пока при необходимой для измерения степени винта на предмет не услышат характерный треск предохранительного устройства.

Для расчета показаний микрометра также используется формула (1.5).

Значения величин, входящих в формулу (1.5) (рис. 1.3а), равны: *b* = 0,5 мм, *n* = 50, *k*= 17, *m* = 21. Измеряемая длина равна

$$
L = (17.0, 5 + 21.0, 5/50) \text{ mm} = 8,71 \text{ mm}.
$$

Значения величин, входящих в формулу (1.5) (рис. 1.3б), равны: *b* = 1 мм, *n* = 100, *k*= 8, *m* = 65. Измеряемая длина равна

$$
L = (8.1 + 65.1/100) \text{ mm} = 8,65 \text{ mm}.
$$

#### Предварительное задание

Каждый студент должен ознакомиться с устройством штангенциркуля и микрометра, их регулировкой и уяснить особенности отсчета показаний штангенциркулей (с различной точностью нониуса) и микрометров (с различной ценой деления).

#### Рабочее задание

Определите объем сплошного цилиндра, для чего предварительно произведите измерения его диаметра *d* и высоты *h* с помощью штангенциркуля.

1. Определите цену деления *b* масштаба штангенциркуля и число наименьших делений и на нониусе штангенциркуля.

2. Определите точность нониуса  $b/n$  штангенциркуля.

3. Произведите пять замеров диаметра  $d$  и пять замеров высоты  $h$ цилиндра штангенциркулем в разных местах.

4. Результаты измерений занесите в табл. 1.1 и 1.2, оформленные отдельно для измерений, высоты и диаметра цилиндра.

Таблииа 1.1

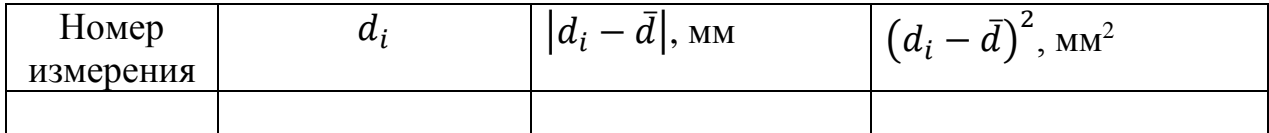

Таблица 1.2

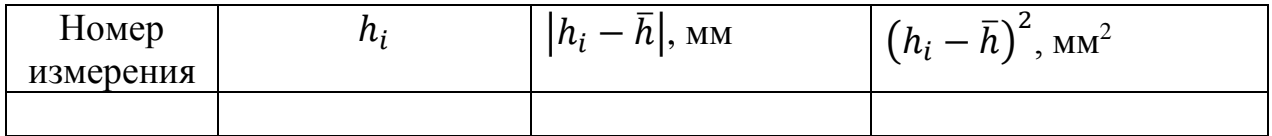

#### Указания по обработке результатов измерений

1. Проведите обработку результатов измерений диаметра  $d$  и высоты  $h$ , каждым прибором, пользуясь обработки полученных алгоритмом результатов прямых измерений, изложенным в [3]. Для этого:

а) рассчитайте средние арифметические значения величин  $\overline{d}$  и  $\overline{h}$  по формулам

$$
\bar{d} = \frac{1}{5} \sum_{i=1}^{5} d_i, \qquad \qquad \bar{h} = \frac{1}{5} \sum_{i=1}^{5} h_i;
$$

б) используя таблицы 1.1 и 1.2 найдите среднеквадратичную погрешность серии измерений диаметра и высоты цилиндра

$$
\Delta d = \sqrt{\frac{1}{5 \cdot 4} \sum_{i=1}^{5} (d_i - \bar{d})^2}, \qquad \Delta h = \sqrt{\frac{1}{5 \cdot 4} \sum_{i=1}^{5} (h_i - \bar{h})^2};
$$

в) определите приборную систематическую погрешность штангенциркуля, равную половине его наименьшего деления (половине точности нониуса). Обычно  $\Delta d_{\rm np} = \Delta h_{\rm np} = 0.05/2 = 0.025$  мм

г) найдите полные абсолютные погрешности измерений по формулам

$$
\Delta d_{\text{no}} = \sqrt{\Delta d^2 + \Delta d_{\text{np}}^2}, \qquad \Delta h_{\text{no}} = \sqrt{\Delta h^2 + \Delta h_{\text{np}}^2};
$$

д) окончательный результат прямых измерений высоты и диаметра цилиндра, с учетом правила округления результатов, запишите в виде

$$
d = \bar{d} \pm \Delta d_{\text{no}}^{\dagger}, \qquad h = \bar{h} \pm \Delta h;
$$

е) вычислите относительные погрешности измеренных высоты и диаметра цилиндра

$$
\varepsilon_d = \frac{\Delta d_{\text{no}}}{\overline{d}} * 100\%,
$$
\n $\varepsilon_h = \frac{\Delta h}{\overline{h}} * 100\%.$ 

2. Вычислите объем цилиндра  $\bar{V}$ , используя средние арифметические значения величин *d* и *h*, по формуле

$$
\bar{V} = \pi \overline{d^2} \, \overline{h}/4 \,, \tag{1.6}
$$

где  $\bar{d}$  и  $\bar{h}$  - средние арифметические значения величин  $d$  и  $h$  соответственно. 3. Вычислите среднюю абсолютную ошибку ∆*V* косвенного измерения объема цилиндра по формуле.

$$
\Delta V = \bar{V} \sqrt{\left(\frac{\Delta h_{\text{no}}}{\bar{h}}\right)^2 + 4\left(\frac{\Delta d_{\text{no}}}{\bar{d}}\right)^2} = \bar{V} \sqrt{\varepsilon_h^2 + 4\varepsilon_d^2} \tag{1.7}
$$

где ∆*d*полн и ∆*h*полн - полные абсолютные, а <sup>ε</sup>*<sup>d</sup>* и <sup>ε</sup>*<sup>h</sup>* – относительные погрешности прямых измерений диаметра и высоты соответственно.

4. Относительную погрешность измерения объема цилиндра найдите по формуле

$$
\varepsilon_V = \frac{\Delta V}{\overline{V}} \cdot 100\% \tag{1.8}
$$

5. Запишите окончательный результат в виде

$$
V = \overline{V} \pm \Delta V \text{ (mm}^3)
$$
 (1.9)

с учетом правил округления результатов измерений и требований к точности записи результатов измерений.

6. Сравните результаты, полученные при измерениях штангенциркулем и микрометром, и сделайте выводы о причинах их расхождения.

#### Указания по оформлению отчета

Отчет оформляется каждым студентом индивидуально и должен содержать:

а) номер и название работы;

б) цель работы;

в) краткую теорию изучаемого вопроса;

г) основные характеристики измерительных приборов;

д) записи результатов прямых измерений и расчетов косвенных измерений, оформленные в виде таблицы;

г) графики полученных зависимостей (если требуются);

д) запись вычислений, приводящих к окончательному результату;

е) расчет ошибок измерений;

ж) окончательный результат с указанием ошибки измерения;

з) выводы.

Все графики должны быть выполнены на миллиметровой бумаге. При расчетах необходимо использовать единицы системы СИ.

# Контрольные вопросы

1. Как устроены штангенциркуль и микрометр? Для чего они используются?

2. Что представляет собой линейный нониус? С какой целью он используется?

3. Что такое точность нониуса и как она определяется?

4. Как повысить точность нониуса?

5. По какой формуле рассчитывается линейный размер предмета? Какие величины входят в эту формулу?

6. В чем причина расхождения результатов, получаемых при измерениях штангенциркулем и микрометром?

# Литература

- 1. Трофимова Т.И. Курс физики. М.: Академия, 2008. 560 с.
- 2. Бондарев Б.В., Калашников Н.П., Спирин Г.Г. Курс общей физики. Книга 1. Механика. М.: Академия, 2013 г. 368 с.
- 3. Зуева О.С., Зуев Ю.Ф., Серебренникова Т.А. Учет погрешностей при измерении физических величин. – Казань.: КГЭУ, 2016. 25 с.

\_\_\_\_\_\_\_\_\_\_\_\_\_\_\_\_\_\_\_

# 2. ОПРЕДЕЛЕНИЕ СРЕДНЕЙ СИЛЫ СОПРОТИВЛЕНИЯ ГРУНТА ПРИ ЗАБИВАНИИ СВАИ

# Цель работы

Целью работы является привитие студентам навыков и умений применения основных физических законов – законов сохранения энергии и импульса – на практике (на примере модели копра).

#### Описание установки и метода изучении процесса забивания сваи

Работа проводится на установке (рис.4.1), которая состоит из груза 1, направляющих 2, подъемного механизма 3, сбрасывающего рычага 4, линейки 5, сваи 6 и ящика с песком 7. Весь процесс забивания сваи можно разделить на три этапа:

– свободное падение груза с заданной высоты *h*<sup>1</sup> до удара о сваю на высоте  $h_2$ :

– взаимодействие груза со сваей на высоте  $h_2$  – процесс неупругого соударения;

– совместное движение груза и сваи с высоты *h*<sup>2</sup> до остановки на высоте  $h_3$ .

В этом процессе очень важен третий этап, и поэтому необходимо разобраться в тех превращениях энергии, которые происходят на этом этапе.

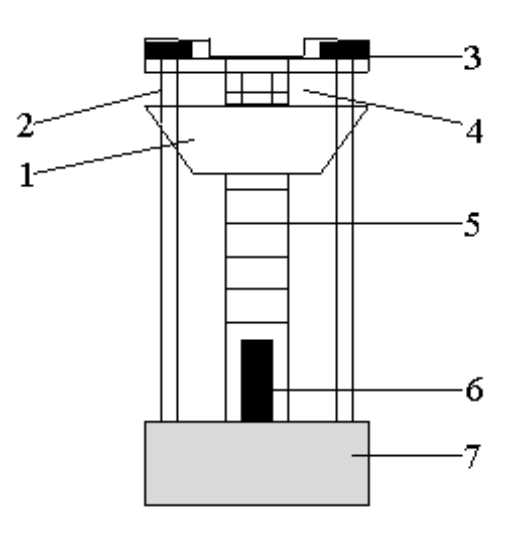

Рис.4.1

На третьем этапе работу совершают силы сопротивления грунта за счет уменьшения кинетической и потенциальной энергии системы «груз – свая – земля». Закон сохранения и превращения энергии применительно к этому случаю имеет вид

$$
\vec{f}\vec{s} = fs \cos\alpha = W_2 - W_1 \tag{2.1}
$$

 $W_1$  и  $W_2$  – соответственно, полные механические энергии системы в начале движения и в момент остановки,  $\vec{f}$  – средняя сила сопротивления грунта;  $\vec{s}$  смещение сваи с грузом от момента начала движения до полной остановки.

Так как сила сопротивления  $\vec{f}$  и смещение  $\vec{s}$  направлены по одной прямой, но в противоположные стороны, то  $\cos \alpha = \cos \pi = -1$  и соотношение (2.1) принимает вид

$$
fs = W_1 - W_2. \tag{2.2}
$$

Если  $m_1$ ,  $m_2$  – массы груза и сваи,  $h_2$  и  $h_3$  – положения системы «груз – свая» относительно земли в начале и в конце движения, а *v* - общая скорость груза со сваей в начале движения (общая скорость их в конце движения, т.е. в момент остановки, равна нулю), то

$$
W_1 - W_2 = (m_1 + m_2)v^2/2 + (m_1 + m_2)(h_2 - h_3), \tag{2.3}
$$

где  $(h_2 - h_3) = s$ .

Равенств (2.2) и (2.3) недостаточно для определения f, поскольку неизвестна общая скорость *и* груза со сваей. Для ее нахождения необходимо уяснить, что происходит на втором этапе, т.е. на этапе соударения. На этом этапе на систему «груз - свая», помимо действующих внешних сил (силы сопротивления грунта), начинают действовать тяжести  $\overline{M}$ силы развивающиеся при соударении внутренние силы, которые значительно превосходят внешние силы. В этом случае рассматриваемую систему можно считать приближенно замкнутой и применить к ней закон сохранения импульса.

До удара груз двигался со скоростью  $\nu_1$ , приобретенной в результате падения с заданной высоты  $h = h_1 - h_2$ . Свая же была неподвижной. После удара система «груз - свая» начинает двигаться с общей скоростью *v*. Отсюда, согласно закону сохранения импульса,

$$
m_1 v_1 = (m_1 + m_2)v \tag{2.4}
$$

Как следует из (2.4), для нахождения  $\upsilon$  необходимо, в свою очередь, определить  $v_1$  – скорость груза непосредственно перед соударением, т.е. в конце первого этапа. Потенциальная энергия груза, обусловленная взаимодействием с землей, переходит в кинетическую энергию груза, так что к системе «груз - земля» можно применить закон сохранения механической энергии:  $m_1 gh = m_1 v_1^2/2$ , откуда

$$
\upsilon_1 = \sqrt{2gh} = \sqrt{2g(h_1 - h_2)}.
$$
\n(2.5)

С учетом (2.5) из (2.4) получим для скорости  $\nu$  следующее выражение:

$$
v = \frac{m_1}{m_1 + m_2} \sqrt{2g(h_1 - h_2)}.
$$
 (2.6)

Для вычисления силы сопротивления следует подставить (2.2) и (2.6) в (2.3), откуда получим

$$
f = \left[ \left( \frac{m_1^2}{m_1 + m_2} \right) \frac{h}{s} + (m_1 + m_2) \right] g \,. \tag{2.7}
$$

Предварительное задание

Каждый студент должен ознакомиться с понятиями:

а) изучить законы сохранения энергии и импульса по [1], уяснить условия их применения на каждом этапе процесса, изучаемого в работе, и вывести формулу для расчета силы сопротивления f;

 $\overline{6}$ ) получить выражения для вычисления энергии неупругой деформации груза и сваи при соударении, т.е. на втором этапе, и ту долю, которую составляет эта энергия от энергии системы перед соударением.

#### Рабочее задание

Определите среднюю силу сопротивления грунта при забивании сваи. Сравните значение этой энергии с ее значением, рассчитанным в предварительном задании.

#### Указания по выполнению эксперимента

1. Поднимите и закрепите груз на высоте  $h_1$  (по нижнему срезу груза), сваю поднимите до отметки  $h_2$ .

2. Сбросьте груз с помощью механизма сброса и измерьте по шкале высоту  $h_3$  (положение сваи после остановки).

3. Значение смещения системы «груз-свая»  $s=h_2-h_3$  занесите в таблицу 4.1

4. Повторите опыт не менее пяти раз при тех же значения  $h_1$  и  $h_2$ .

Таблица 2.1

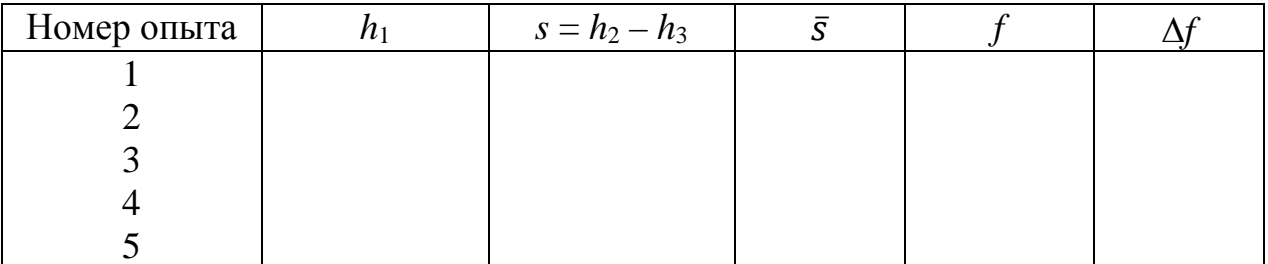

# Указания по обработке результатов измерений

Обработка результатов прямых и косвенных измерений изложена в [3]. Следуя методике, описанной в работе [3] найдите:

1. Значения смещений системы «груз - свая»  $s = (h_2 - h_3)$  для каждого из пяти опытов.

2. Вычислите среднее арифметическое значение  $\bar{s}$  смещения:

$$
\bar{s} = \frac{1}{5} \sum_{i=1}^{5} s_i,
$$

3. Вычислите абсолютную ошибку  $\Delta s$  измерения величины смещения:

$$
\Delta s = \sqrt{\frac{1}{5 * 4} \sum_{i=1}^{5} (s_i - \bar{s})^2}
$$

4. Абсолютные ошибки других заданных величин примите равными:

$$
\Delta h_1 = \Delta h_2 = \Delta h = 10^{-3}
$$
 m;  $\Delta m_1 = \Delta m_2 = \Delta m = 10^{-2}$  kr;  $\Delta g = 0$ .

5. Вычислите по формуле (2.7) по среднему значению 5 среднее значение силы сопротивления  $\bar{f}$ .

6. Найдите абсолютную ошибку измерения силы  $f$  по формуле

$$
\Delta f = \bar{f} \cdot \sqrt{\left(\frac{\Delta m_1}{m_1}\right)^2 + \left(\frac{\Delta m_2}{m_2}\right)^2 + \left(\frac{\Delta h}{h}\right)^2 + \left(\frac{\Delta s}{s}\right)^2} \tag{2.8}
$$

7. Запишите окончательный результат в виде

$$
f = \bar{f} \pm \Delta f
$$

# Указания по оформлению отчета

Требования к оформлению отчета соответствует требованиям работы  $\mathbf{N}$ <sup>o</sup> 1.

# Контрольные вопросы

1. Что вы определяете в данной работе?

2. Какие этапы можно выделить в процессе забивания сваи в грунт и какие законы сохранения применить на каждом из них? При каких условиях?

3. Как получается выражение для расчета энергии неупругой деформации груза и сваи при соударении?

4. Каким должно быть соотношение масс груза и сваи, чтобы энергией неупругой деформации можно было пренебречь?

5. Как будет изменяться сила сопротивления грунта, если увеличить высоту  $h$ ?

# Указания по технике безопасности

При установке сваи следует обязательно придерживать груз рукой.

# Литература

- 1. Трофимова Т.И. Курс физики. М.: Академия, 2008. 560 с.
- 2. Бондарев Б.В., Калашников Н.П., Спирин Г.Г. Курс общей физики. Книга 1. Механика. М.: Академия, 2013 г. 368 с.
- 3. Зуева О.С., Зуев Ю.Ф., Серебренникова Т.А. Учет погрешностей при измерении физических величин. - Казань.: КГЭУ, 2016. 25 с.

# 3. ОПРЕДЕЛЕНИЕ МОМЕНТА ИНЕРЦИИ РОТОРА И СИЛЫ ТРЕНИЯ В ОПОРЕ

#### Цель работы

работы Пелью лабораторной является привитие студентам экспериментальных навыков определения моментов инерции тел (на примере poropa).

#### Описание установки и метода изучения процесса

Система, момент инерции которой требуется определить, состоит из вала 1 с закрепленным на нем ротором (маховиком) 2 (рис.3.1). К валу крепится нить 3 с грузом 4 массой *т*. Наматывая нить на вал, мы поднимаем груз на некоторую высоту  $h_1$  и сообщаем ему потенциальную энергию  $mgh_1$ . Если теперь груз отпустить, начинается его ускоренное поступательное движение, приводящее к ускоренному вращению вала и маховика. При этом потенциальная энергия груза переходит в кинетическую энергию его поступательного движения.  $\mathbf{B}$ кинетическую энергия вращательного движения маховика и вала и частично в тепловую энергию за счет работы сил трения в опорных подшипниках вала.

В соответствии с законом сохранения и превращения энергии

$$
mgh_1 = m\upsilon^2/2 + J\omega^2/2 + fh_1 , \qquad (3.1)
$$

где  $J$  – момент инерции маховика и вала;  $f$  – сила трения в опорах.

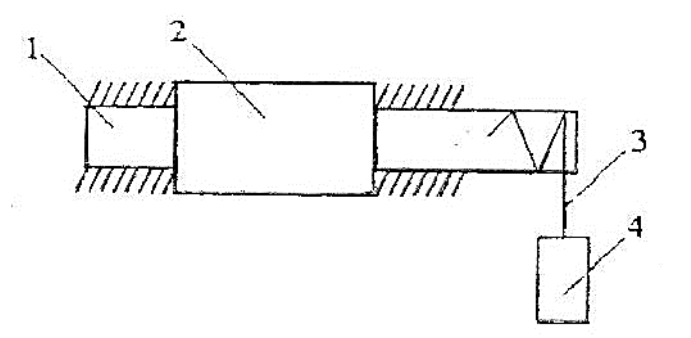

 $P_{MC}$  3 1

Как следует из (3.1), для определения момента инерции *J* системы необходимо знать скорость груза  $\upsilon$ , угловую скорость вала  $\omega$  и силу трения  $f$ . Опишем, как находятся эти величины.

Принимая силу трения *f* постоянной и используя известные соотношения для равноускоренного движения без начальной скорости  $v = at$  $n h_1 = a t^2 / 2$ , получим для скорости груза  $\nu$  в нижней точке выражение

$$
v = 2h_1/t \tag{3.2}
$$

Угловая скорость вала  $\omega$  определяется из связи с линейной скоростью  $\nu$ , с которой движутся и точки поверхности вала, и равна, с учетом (3.2):

$$
\omega = v/r = 2v/d = 4h_1/td \,, \tag{3.3}
$$

где  $d$  – диаметр вала;  $t$  – время падения груза.

Сила трения в опорах определяется на основе следующих рассуждений. После опускания груза на всю длину нити маховик по инерции продолжает вращаться и поднимает груз вверх на высоту  $h_2 < h_1$ , что свидетельствует об уменьшении его потенциальной энергии. Это происходит вследствие тормозящего действия сил трения в опорах, их работы на всем пути движения груза  $(h_1 + h_2)$ . Таким образом,

$$
f(h_1 + h_2) = mgh_1 - mgh_2,
$$

Отсюда

$$
f = mg(h_1 - h_2)/(h_1 + h_2) \tag{3.4}
$$

Подставив (3.2), (3.3) и (3.4) в (3.1), получим выражение для момента инерции врашающейся системы:

$$
J = \frac{md^2}{4} \left[ gt^2 \frac{h_2}{h_1(h_1 + h_2)} - 1 \right].
$$
 (3.5)

#### Предварительное задание

Для выполнения работы каждый студент должен уяснить применение закона сохранения и превращения энергии для вращающихся систем, в которых действуют силы трения, иметь четкое представление о моменте инерции тела и основном законе динамики вращательного движения [1, 2].

#### Рабочее задание

Определите момент инерции вращающейся системы и силу трения в ее опорах.

#### Указания по выполнению эксперимента

Перед началом измерений необходимо проследить за движением груза после опускания его с некоторой высоты, фиксируя нить на вале в момент подъема груза на максимальную высоту.

После этого приступите к измерениям.

1. Сначала измерьте штангенциркулем диаметр вала  $d$  и, опустив груз на всю длину нити, линейкой измерьте высоту  $h_1$  – расстояние от нулевой отметки линейки до нижнего среза груза.

2. Затем намотайте нить на вал, поднимая нижний срез груза до нулевой отметки линейки.

3. Отпустите груз одновременно с пуском секундомера, останавливая его ход в момент достижения грузом нижней точки, и фиксируйте нить на вале в момент достижения подъема грузом на максимальную высоту  $h_2$ .

4. Снимите показания времени *t* и высоты  $h_2$ , учитывая, что  $t - 3$ то время падения груза до нижней точки, а  $h_2$  – высота подъема груза от нижней точки до точки остановки.

5. Опыт повторите пять раз.

6. Результаты измерений оформите в виде табл. 3.1.

Таблица 3.1

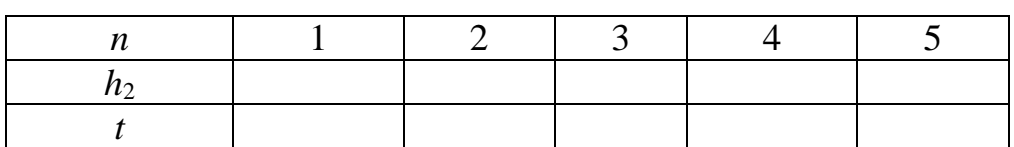

# Указания по обработке результатов измерений

Произведите обработку результатов прямых и косвенных измерений по [3]. Для этого:

1. Рассчитайте средние арифметические значения  $\bar{t}$  и  $\bar{h}_2$  измеренных в опыте величин  $t$  и  $h_2$  по формулам

$$
\bar{t} = \frac{1}{5} \sum_{i=1}^{5} t_i, \qquad \overline{h_2} = \frac{1}{5} \sum_{i=1}^{5} h_{2i};
$$

2. Вычислите абсолютные ошибки  $\Delta t$  и  $\Delta h_2$  этих величин:

$$
\Delta t = \sqrt{\frac{1}{5*4} \sum_{i=1}^{5} (t_i - \bar{t})^2}, \qquad \Delta h_2 = \sqrt{\frac{1}{5*4} \sum_{i=1}^{5} (h_{2i} - \bar{h}_2)^2};
$$

3. Абсолютные ошибки величин *m* и *d* считайте близкими к нулю ввиду точности определения значений этих величин.

4. Абсолютную ошибку величины  $h_1$  примите равной цене деления линейки, т.е.  $\Delta h_1 = 1$  мм = 10<sup>-3</sup> м.

5. Используя значения измеренных величин, вычислите средние значения  $\bar{J}$  и  $\bar{f}$  величин  $J$  и  $f$  по формулам (3.5) и (3.4).

6. Вычислите абсолютные ошибки этих величин:

$$
\Delta J = \bar{J} \sqrt{\left(\frac{\bar{\Delta t}}{\bar{t}}\right)^2 + \left(\frac{2\bar{h}_1 + \bar{h}_2}{\bar{h}_1 + \bar{h}_2}\right)^2 \cdot \left(\frac{\Delta h_1}{\bar{h}_1}\right)^2 + \left(\frac{h_1}{\bar{h}_1 + \bar{h}_2}\right)^1 \cdot \left(\frac{\Delta h_2}{\bar{h}_2}\right)^2},
$$
  

$$
\Delta f = \frac{2mg}{(\bar{h}_1 + \bar{h}_2)^2} \cdot \sqrt{\bar{h}_2^2 \cdot \Delta h_1^2 + \bar{h}_1^2 \cdot \Delta h_2^2}.
$$

7. Окончательный результат запишите в виде

$$
J = \bar{J} \pm \Delta J; \qquad f = \bar{f} \pm \Delta f.
$$

# Указания по оформлению отчета

Требования к оформлению отчета соответствует требованиям работы No 1.

#### Контрольные вопросы

1. Что называется моментом инерции тела? Каков его физический смысл?

2. От чего зависит момент инерции тела?

3. Может ли тело характеризоваться различными значениями момента инерции?

4. Обладает ли тело моментом инерции в состоянии покоя?

5. Какие силы создают вращающийся момент в рассматриваемой системе?

6. Каким будет характер движения системы, если сила трения постоянна?

## Литература

1. Трофимова Т.И. Курс физики. – М.: Академия, 2008. 560 с.

- 2. Бондарев Б.В., Калашников Н.П., Спирин Г.Г. Курс общей физики. Книга 1. Механика. М.: Академия, 2013 г. 368 с.
- 3. Зуева О.С., Зуев Ю.Ф., Серебренникова Т.А. Учет погрешностей при измерении физических величин. – Казань.: КГЭУ, 2016. 25 с.

\_\_\_\_\_\_\_\_\_\_\_\_\_\_\_\_\_\_\_

# 4. ОПРЕДЕЛЕНИЕ МОЛЯРНОЙ ГАЗОВОЙ ПОСТОЯННОЙ МЕТОДОМ ОТКАЧКИ

# Цель работы

Определение молярной (универсальной) газовой постоянной *R* – константы состояния идеального газа, одинаковой для всех газов.

#### Описание установки и метода изучения процесса

Молярную газовую постоянную можно определить из уравнения Менделеева-Клапейрона:

$$
pV = \frac{m}{M}RT, \tag{4.1}
$$

где *p* – давление; *V* – объем; *m* – масса газа; *M* – молярная масса этого газа; *T* – абсолютная температура газа.

Все параметры газа, входящие в уравнение (4.1), можно измерить непосредственно, за исключением массы газа, так как взвешивание газа возможно только вместе с сосудом, в который он заключен. Поэтому для определения *R* из (4.1) необходимо исключить массу сосуда. Это можно сделать, рассмотрев уравнение состояния двух масс *m*1 и *m*<sup>2</sup> одного и того же газа при неизменных температуре *Т* и объеме *V*.

Рассмотрение уравнения состояния (4.1) для двух значений массы газа дает следующее выражение для молярной газовой постоянной:

$$
R = \frac{M (p_1 - p_2)V}{(m_1 - m_2)T}.
$$
\n(4.2)

Следовательно, если определить давление 1*p* и температуру *Т* для некоторой массы *m*1, заключенной в сосуде объемом *V*, а затем изменить массу *m*1 газа в том же сосуде до величины *m*<sup>2</sup> (например, путем откачки) и вновь определить давление  $p_2$  при той же температуре T, то по формуле (4.2) можно рассчитать молярную газовую постоянную.

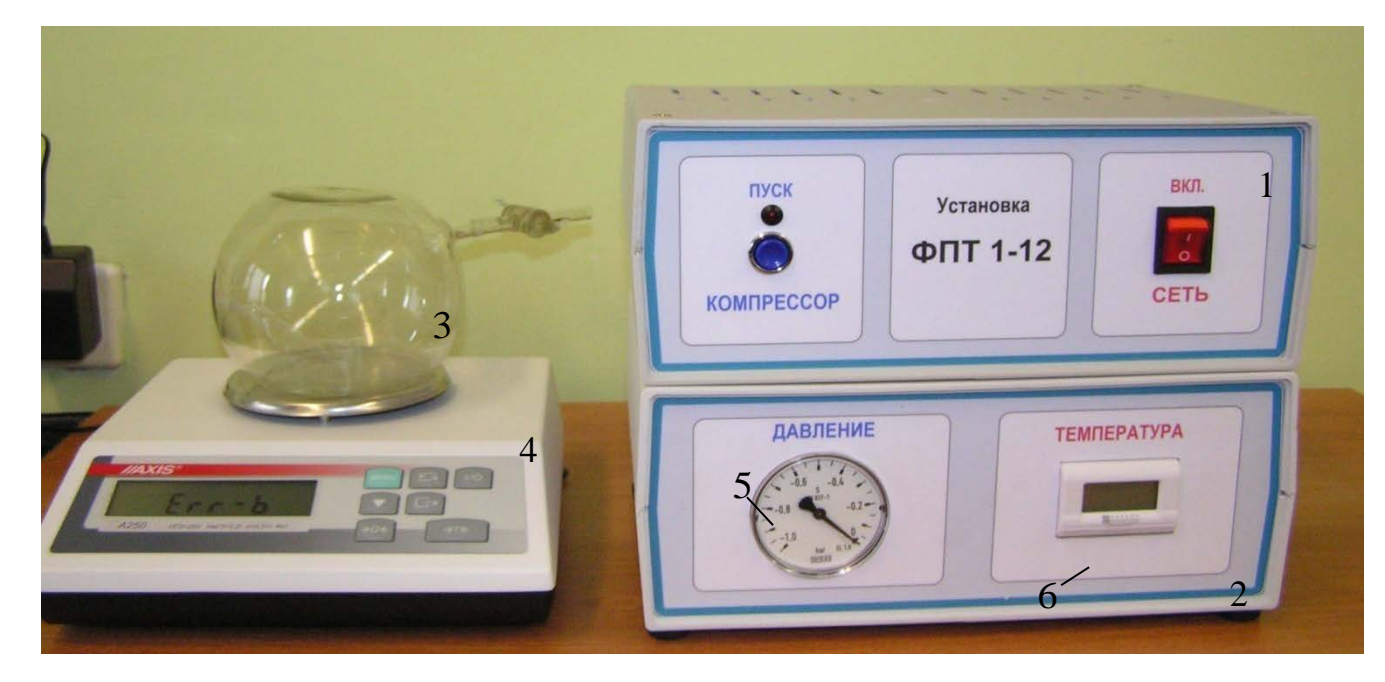

Рис. 4.1

Установка ФПТ-1-12 представляет собой конструкцию настольного типа (рис. 4.1), состоящую из:

- блока управления (1);

- блока приборного (2);

- колбы (3), установленной на весах (4).

На лицевой панели блока приборного установлен вакуумметр (5), термометр для измерения температуры окружающей среды (6), внутри блока установлен компрессор. Колба установлена на весах и соединена с вакуумметром вакуумной трубкой.

Соединение компрессора со штуцером измерительного блока осуществляется с помощью вакуумной трубки.

Предварительное задание

Каждый студент должен

- ознакомиться с устройством установки для определения универсальной газовой постоянной *R*;

- получить формулу для определения универсальной газовой постоянной *R*.

#### Рабочее задание

В работе требуется самостоятельно осуществить экспериментальное определение универсальной газовой постоянной *R*.

#### Указания по технике безопасности

К работе с установкой допускаются лица, ознакомленные с ее устройством и принципом действия.

#### Указания по выполнению эксперимента

1. Подать напряжение питания на электронные весы и включить установку тумблером «СЕТЬ». При этом загорается сигнальная лампа.

2. С помощью электронных весов определить массу колбы с воздухом  $(m_0 + m_1)$  при нормальном атмосферном давлении  $p_1$ .

3. Включить компрессор кнопкой «ПУСК» и, удерживая кнопку нажатой, откачать воздух из колбы до разности давлений  $p_1$  --  $p_2$ . После чего, закрыв кран и выключив компрессор (отпустив кнопку «ПУСК»), определить массу колбы с воздухом  $(m_0 + m_2)$  при уменьшенном давлении  $p_2$ .

4. Повторить измерения не менее трех раз (для разности давлений  $0.6*10^5$  Па,  $0.7*10^5$  Па,  $0.8*10^5$  Па).

5. Измерить температуру воздуха в лаборатории.

6. Выключить установку тумблером «СЕТЬ».

#### Указания по обработке результатов эксперимента

1. Для каждого проведенного измерения определить массу откаченного воздуха  $(m_1 - m_2)$  при соответствующей разности давлений  $(p_1 - p_2)$  и вычислить универсальную газовую постоянную *R* с использованием следующих значений:  $M = 0,029$  кг/моль;  $V = 10^{-3}$  м<sup>3</sup>.

2. Данные вычислений занести в табл. 4.1.

*Таблица 4.1*

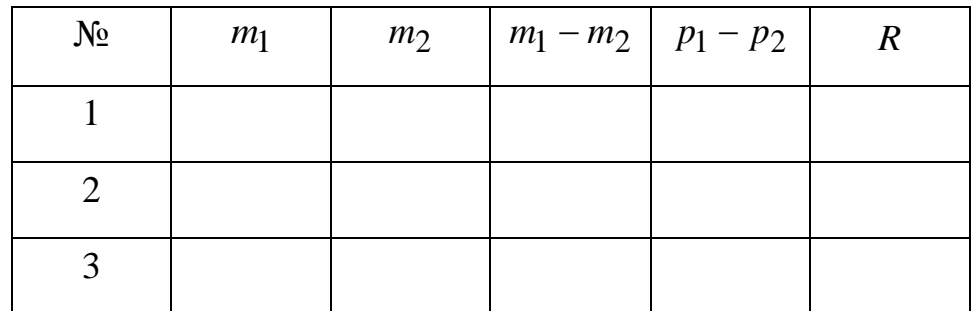

3. Рассчитать среднее значение *R* и сравнить его с теоретическим значением. Оценить точность определения *R*.

# Указания по оформлению отчета

Каждый студент оформляет отчет индивидуально в соответствии с требованиями, изложенными в работе № 1.

## Контрольные вопросы

1. Что такое универсальная газовая постоянная?

2. В чем заключается закон Авогадро?

3. Напишите уравнение Менделеева-Клапейрона для одного моля газа и для произвольной массы газа.

4. Выведите формулу для определения универсальной газовой постоянной методом откачки.

5. Как связаны постоянные *R*, число Авогадро *NA* и постоянная Больцмана *k* ?

# Литература

- 1. Трофимова Т.И. Курс физики. М.: Академия, 2008. 560 с.
- 2. Бондарев Б.В., Калашников Н.П., Спирин Г.Г. Курс общей физики. Книга 3. Термодинамика. Статистическая физика. Строение вещества. М.: Академия, 2013 г. 384 с.
- 3. Зуева О.С., Зуев Ю.Ф., Серебренникова Т.А. Учет погрешностей при измерении физических величин. – Казань.: КГЭУ, 2016. 25 с.

\_\_\_\_\_\_\_\_\_\_\_\_\_\_\_\_\_\_\_

# 5. ОПРЕДЕЛЕНИЕ КОЭФФИЦИЕНТА ВНУТРЕННЕГО ТРЕНИЯ (ДИНАМИЧЕСКОЙ ВЯЗКОСТИ) ЖИДКОСТЕЙ ПО МЕТОДУ СТОКСА

# Цель работы

Изучение процессов переноса в жидкостях и газах, в частности, внутреннего трения (динамической вязкости) жидкостей, ознакомление с методом Стокса и экспериментальное определение коэффициента внутреннего трения (динамической вязкости) жидкостей по методу Стокса

Описание установки и метода изучения процесса

Метод Стокса основан на измерении скорости падении шарика определенных размеров в исследуемой жидкости. В работе рассматривается движение шарика в вязкой жидкости. При свободном падении внутри жидкости, шарик встречает сопротивление, которое обусловлено ее вязкостью. Это следует из того, что слой жидкости, непосредственно прилегающий к поверхности шарика, движется вместе с ним, как бы прилипая к нему, а силы сопротивления возникают вследствие внутреннего трения между слоями жидкости. Сила сопротивления тормозит движение шариков и направлена вверх. Помимо силы сопротивления, на шарик действует сила тяжести и выталкивающая сила Архимеда. Сила тяжести направлена вниз. Выталкивающая сила Архимеда, так же как и сила сопротивления направлена вверх (см. рис. 5.1).

Выражение для силы тяжести, действующей на шарик массой *m*, объемом *V*, изготовленный из материала плотностью ρ, имеет вид

$$
F_{\text{T8}X} = mg = \rho Vg. \tag{5.1}
$$

Cила Архимеда равна силе тяжести жидкости, вытесненной шариком, и поэтому будет определяться не плотностью материала шариков, а плотностью жидкости ρж:

$$
F_A = mg = \rho_{\rm x} Vg. \tag{5.2}
$$

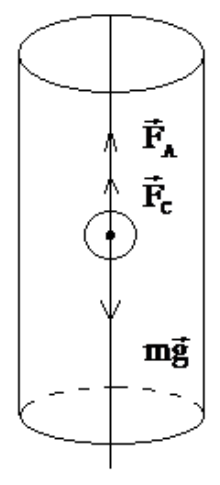

Рис. 5.1

Что же касается силы сопротивления, то величина этой силы зависит от многих факторов: от внутреннего трения жидкости, от формы тела, от характера обтекания и т.д. Стоксом было получено строгое решение задачи о ламинарном обтекании шарика безграничной жидкостью, когда движение жидкости носит слоистый характер: по мере удаления от поверхности тела скорость слоев жидкости уменьшается, но они продолжают двигаться параллельно. В этом случае сила сопротивления определяется формулой

$$
F_{\rm c} = 6\pi \eta r \nu, \qquad (5.2)
$$

где п – коэффициент внутреннего трения (динамическая вязкость) жидкости; υ − скорость движения шарика; *r* – его радиус.

Зная силы, действующие на шарик в жидкости, с помощью второго закона Ньютона можно найти уравнение его движения

$$
(\rho - \rho_{\kappa})Vg - 6\pi \eta r v = m \frac{dv}{dt}
$$
 (5.3)

Cкорость падения шарика в жидкости на начальном этапе постепенно возрастает. Соответственно, согласно формуле (5.2) возрастает и сила сопротивления *F*с. Когда сила сопротивления *F*с по абсолютной величине окажется равной силе *mg* – *F*А, ускорение шарика станет равным нулю. Это означает, что становится равной нулю равнодействующая сил, действующих на шарик, и его движение можно считать установившимся, т.е. происходящим с некоторой постоянной скоростью  $v_0$ . Для такого движения уравнение (5.3) перейдет в уравнение вида:

$$
(\rho - \rho_{\kappa})Vg - 6\pi \eta r v = 0 \tag{5.4}
$$

Учитывая, что объем шарика может быть найден по формуле  $V = \frac{4}{3}$ 3 π*r* 3 , соотношение (5.4) позволит определить коэффициент внутреннего трения:

$$
\eta = \frac{2}{9} \operatorname{gr}^2 \frac{\rho - \rho_*}{\upsilon_0}.
$$
 (5.5)

Фактически коэффициент внутреннего трения (динамическая вязкость) жидкости может быть вычислен, если опытным путем измерить установившуюся скорость  $v_0$  падения шарика и определить его радиус *r*.

Для измерений используется стеклянный цилиндр, наполненный исследуемой вязкой жидкостью. В нашем случае используется глицерин. Для чистого глицерина при 20 °C динамическая вязкость составляет  $\eta = 1{,}48$  Па•с. Глицерин, используемый в лабораторных условиях, впитывает атмосферную влагу из воздуха и поэтому обладает гораздо меньшей динамической вязкостью, которую необходимо определить в данной лабораторной работе. На стенках сосуда нанесены две метки на некотором расстоянии *l* друг от друга. Верхняя метка должна располагаться ниже уровня жидкости с таким расчетом, чтобы скорость шарика к моменту прохождения этой метки успевала выйти на установившийся режим, т.е. стать постоянной. Измеряя расстояние между метками с помощью с помощью линейки, а время падения с помощью секундомера, по формуле равномерного движения

$$
v_0 = l/t \tag{5.6}
$$

рассчитывают скорость шарика  $v_0$ . Далее, используя соотношение (5.5), и табличные значения величин ρ, ρж и *g* можно определить динамическую вязкость жидкости.

Описанная выше методика определения коэффициента внутреннего трения основана на формуле Стокса (5.2) и правильна лишь при ламинарном обтекании шарика безграничной жидкостью. Однако, если изучается движение шариков радиусом 1-2 мм, происходящее со скоростью 5-10 *см/c* в вязкой жидкости, например в глицерине, движение жидкости будет ламинарным.

В нашем опыте жидкость ограничена стенками сосуда, учет наличия которых приводит к более точной формуле

$$
\eta = \frac{2}{9} \text{gr}^2 \frac{\rho - \rho_*}{(1 + 2.4 \frac{\text{r}}{\text{R}}) \upsilon_0},\tag{5.7}
$$

где R − радиус сосуда.

Для небольших шариков отличие (5.7) от (5.5) лежит в пределах точности эксперимента и может не приниматься во внимание.

Вязкость изменяется по экспоненциальному закону, причем с уменьшением температуры вязкость жидкости возрастает. Например, значения динамической вязкости глицерина при разных температурах приведены в таблице 5.1. В ряде случаев вязкость становится настолько большой, что жидкость затвердевает без образования кристаллической решетки. В этом заключается механизм образования аморфных тел.

*Таблица 5.1*

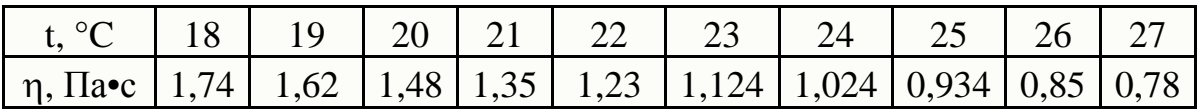

## Предварительное задание

Каждый студент должен ознакомиться с методом Стокса и устройством для определения коэффициента внутреннего трения (динамической вязкости) жидкости и получить формулу (5.5) для расчета искомой величины.

# Рабочее задание

В работе требуется самостоятельно осуществить экспериментальное определение коэффициента внутреннего трения (динамической вязкости) жидкости.

# Указания по выполнению эксперимента

1. Отобрать пять небольших стальных шариков примерно одинакового диаметра, измерить их диаметр штангенциркулем, определить среднее значение радиуса используемых шариков. Все данные занести в таблицу 5.2.

2. Измерить расстояние *l* между метками на цилиндре.

3. Для каждого из пяти шариков определить время падения шарика в жидкости между метками. Найти его среднее значение. Данные занести в таблицу 5.2.

*Таблица 5.2*

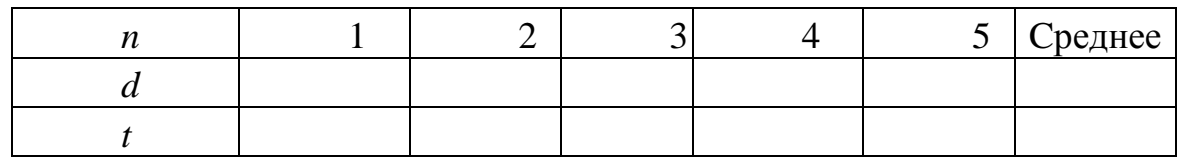

#### Указания по обработке результатов измерений

1. Вычислить скорость установившегося движения шарика по формуле (5.6), используя значение среднего времени падения шариков.

2. Используя соотношение (5.5) рассчитать коэффициент внутреннего трения (динамическую вязкость) глицерина, приняв значение плотности материала шариков (железа)  $\rho = 7.8 \cdot 10^3 \text{ кr/m}^3$ , плотности глицерина  $\rho_{\text{K}} = 1,27.10^3 \text{ kT/m}^3.$ 

3. Сравнить полученный результат с табличным значением коэффициента внутреннего трения при температуре проведения эксперимента.

#### Указания по оформлению отчета

Требования к оформлению отчета соответствуют требованиям работы №1.

#### Контрольные вопросы

1. Какой метод используется для определения коэффициента внутреннего трения жидкостей? На чем он основан?

2. Какие силы действуют на шарик в жидкости? Напишите его уравнение движения.

3. Когда движение шарика в жидкости можно считать установившимся?

4. Как получается рабочая формула для определения коэффициента внутреннего трения жидкостей?

5. Как изменяется вязкость жидкостей, газов с увеличением температуры? В чем причина такого изменения?

#### Литература

- 1. Трофимова Т.И. Курс физики. М.: Академия, 2008. 560 с.
- 2. Бондарев Б.В., Калашников Н.П., Спирин Г.Г. Курс общей физики. Книга 3. Термодинамика. Статистическая физика. Строение вещества. М.: Академия, 2013 г. 384 с.
- 3. Зуева О.С., Зуев Ю.Ф., Серебренникова Т.А. Учет погрешностей при измерении физических величин. – Казань.: КГЭУ, 2016. 25 с.

\_\_\_\_\_\_\_\_\_\_\_\_\_\_\_\_\_

#### 6. ОЗНАКОМЛЕНИЕ С ЭЛЕКТРОИЗМЕРИТЕЛЬНЫМИ ПРИБОРАМИ

#### Цель работы

Целью работы является изучение основных электроизмерительных приборов; методики измерений с помощью этих приборов

#### Измерения электрических величин

Электрическими измерениями называется измерение электрических величин: электрического напряжения, электрического сопротивления, силы тока, частоты и фазы переменного тока, электрической энергии, электрического заряда, индуктивности, электрической емкости и др.

Благодаря созданию электротехнических устройств, преобразующих неэлектрические величины в электрические, методы и средства измерения электрических измерений используются для нахождения практически всех физических величин.

Для различных измерений в цепях постоянного и переменного тока в лабораторной практике используются электроизмерительные приборы. Эти приборы классифицируются по роду измеряемой величины: амперметры (миллиамперметры, микроамперметры), вольтметры (милливольтметры, микровольтметры), ваттметры, омметры и т.д.

Методы и средства измерения в цепях переменного и постоянного тока существенно различаются. В цепях переменного тока они зависят от частоты и характера изменения величин.

Для измерения электрических величин в цепях постоянного тока применяются, как правило, приборы магнитоэлектрического типа, принцип действия которых основан на взаимодействии рамки с током, величина которого пропорциональна измеряемой величине, с магнитным полем постоянного магнита.

Для измерения электрических величин в цепях переменного тока применяются электромагнитные приборы, принцип действия которых основан на взаимодействии магнитного поля, пропорционального измеряемой величине, с сердечником из ферромагнитного материала.

Широкое распространение получили цифровые электронные измерительные приборы, в которых аналоговый электрический сигнал преобразуется в цифровую форму. Такие приборы являются, как правило, многопредельными и позволяют измерять электрические величины как постоянного, так и переменного тока. Многофункциональные цифровые измерительные приборы называются мультиметрами.

Для визуального наблюдения и измерения параметров электрических сигналов применяются электронные осциллографы. Осциллографы позволяют наблюдать как периодические сигналы, так и одиночные импульсы произвольной формы.

Основными характеристиками электроизмерительных приборов являются: система, класс точности, пределы измерений и чувствительность к измеряемой величине. Они обозначаются на шкале прибора условными знаками.

# Системы приборов

Электроизмерительный прибор состоит из подвижной и неподвижной частей. По величине перемещения подвижной части можно судить о величине измеряемого тока, напряжения, мощности и т.д.

В зависимости от принципа действия измерительного механизма различают системы: магнитоэлектрическую, электромагнитную, электродинамическую, электростатическую и т.д.

Системы наиболее употребительных приборов приведены в табл. 6.1

*Таблица.6.1*

| $N_2$          | Система прибора      | Условное обозначение<br>системы по шкале |
|----------------|----------------------|------------------------------------------|
| $\mathbf{1}$   | Магнитоэлектрическая |                                          |
| $\overline{2}$ | Термоэлектрическая   |                                          |
| $\overline{3}$ | Электромагнитная     |                                          |
| $\overline{4}$ | Электродинамическая  |                                          |
| 5              | Электростатическая   |                                          |
| 6              | Тепловая             |                                          |
| 7              | Индукционная         |                                          |

Рассмотрим первые две системы более подробно. Работа приборов магнитоэлектрической системы основана на взаимодействии поля постоянного магнита и подвижной катушки, по которой протекает измеряемый ток. На рис. 6.1 схематически показано устройство наиболее распространенного вида магнитоэлектрического прибора. Сильный постоянный магнит 1 из высококоэрцитивной стали скреплен с магнитопроводом 2 и полюсными наконечниками 3 из магнитомягкой стали. Между полюсными наконечниками укреплен цилиндрический сердечник 4 тоже из магнитомягкой стали. Подвижная катушка (рамка) 5 из тонкого медного или алюминиевого провода намотана на легкий алюминиевый каркас.

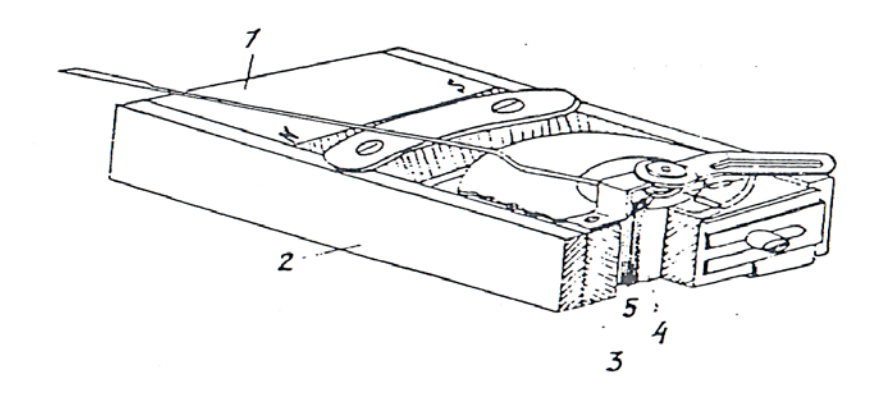

Рис. 6.1.

На оси подвижной части укреплена стрелка, конец которой перемещается по шкале прибора. Для создания противодействующего момента и одновременно для подвода тока в обмотку рамки служат две спиральный пружины. Так как угол поворота катушки α пропорционален току (α ∼ I), то чувствительность магнитоэлектрических приборов постоянна и шкала их равномерна.

Достоинством приборов магнитоэлектрической системы являются: высокая чувствительность к измеряемой величине; высокая точность (класс точности до 0,05); малое собственное потребление мощности; малая чувствительность к внешним магнитным полям. К недостаткам магнитоэлектрических приборов можно отнести возможность применения их только в цепях постоянного тока.

В приборах электромагнитной системы в неподвижной катушке, по которой протекает измеряемый ток, создается магнитное поле. В это магнитное поле втягивается, поворачиваясь на оси, ферромагнитный сердечник, намагничиваемый этим же полем.

Угол поворота сердечника пропорционален квадрату силы измеряемого тока. Так как  $\alpha \sim I^2$ , то: а) приборы электромагнитной системы могут применяться в цепях постоянного и переменного тока (преимущественно их употребляют в цепях переменного тока); б) шкала прибора неравномерна, сильно сжата в начальной части.

Достоинством приборов электромагнитной системы могут считаться: простота и надежность конструкции; небольшое собственное потребление мощности.

К недостаткам приборов этой системы следует отнести: невысокую чувствительность к измеряемой величине; относительно низкую точность (класс точности до 1,0); большую чувствительность к внешним магнитным полям.

Некоторые условные обозначения на шкалах приборов представлены в табл. 6.2

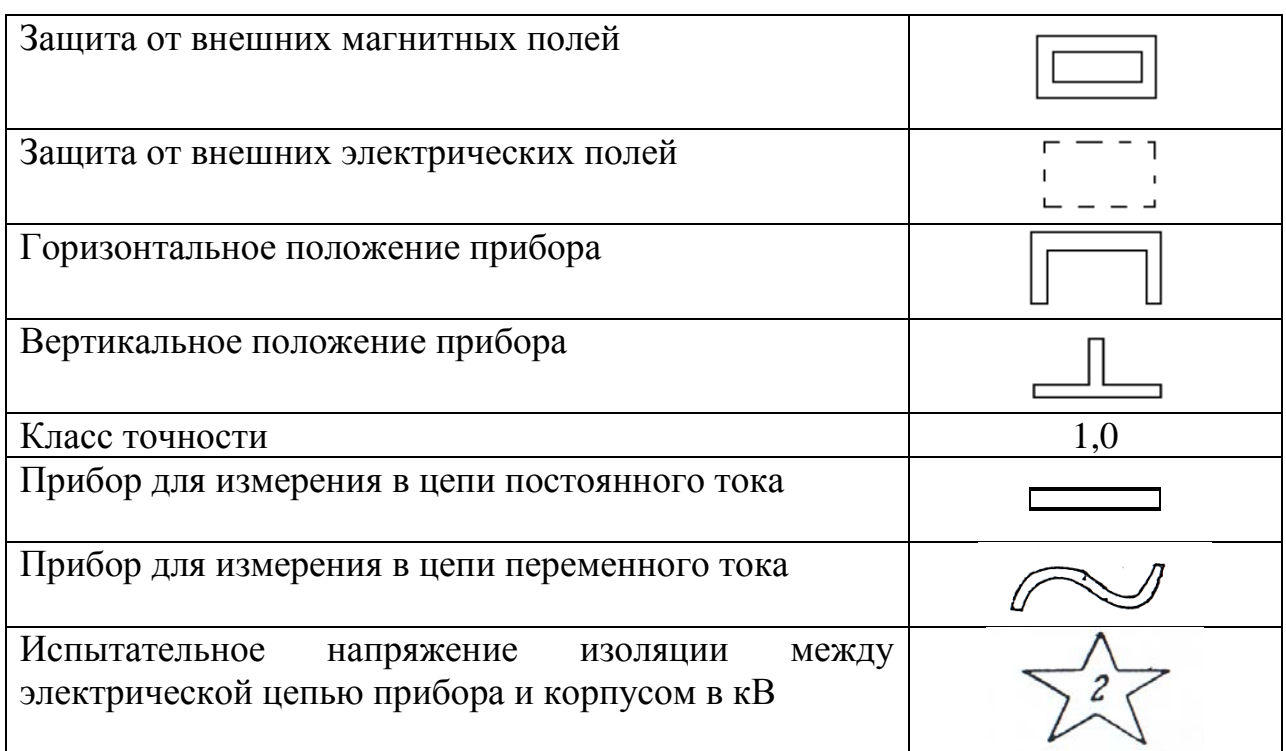

#### Класс точности

Если обозначить истинное неизвестное нам значение измеряемой величины через  $X$ , показание прибора – через  $x$ , то абсолютной погрешностью показания прибора называется разность

$$
\Delta x = X - x,\tag{6.1}
$$

а относительной погрешностью - отношение абсолютной погрешности показания прибора к величине этого показания, выраженное в процентах:

$$
E_x = \pm \left(\frac{\Delta x}{x}\right) 100\%.
$$
 (6.2)

Государственными стандартами чаще всего нормируется приведенная погрешность. Класс точности определяет наибольшее допустимое значение приведенной погрешности у, определяемой по формуле:

$$
\gamma = \pm \left(\frac{\Delta x}{x_m}\right) 100\%,\tag{6.3}
$$

где  $x_m$  – максимальное значение показаний прибора (предел измерения);  $\Delta x$  – максимальная допустимая абсолютная погрешность, принимаемая одинаковой для всех точек шкалы.

Таким образом класс точности – относительная погрешность измерения, выраженная в процентах от установленного предела измерения прибора. Класс точности указывается на шкале или в паспорте прибора. ГОСТом установлены следующие классы точности измерительных приборов:  $0,1; 0,2; 0,5; 1,0; 1,5; 2,0; 2,5; 4,0 \ (\%)$ .

Расчет погрешностей электрических измерений существенно отличается от расчета погрешностей механических величин.

**Пример**. Милливольтметр со шкалой до 50 мВ, имеющим класс точности 0,5, измерено напряжение 5,0 мВ. Максимальная абсолютная погрешность при измерениях любого напряжения в пределах от 0 до 50 мВ равна

$$
\Delta V = \frac{(VV_m)}{100} \% = \pm (0.5\% * 50MB)100\% = \pm 0.25 \text{ }\text{dB}
$$

Следовательно, относительная погрешность измерения

 $E_n = (\Delta V|V)100\% = \pm (0.25/5.0)100\% = \pm 5\%.$ 

Как следует из определения класса точности,  $E_x \ge \gamma$ . Поэтому при работе с электроизмерительными приборами следует подбирать такие режимы измерений, при которых показания приборов приходились бы на вторую половину шкалы: это обеспечит меньшую относительную погрешность результата. Так, если в рассмотренном примере воспользоваться милливольтметром со шкалой на 10 мВ даже более низкого класса точности (например, равного 1,5), то абсолютная погрешность будет равна

$$
\Delta V = \frac{(V V_m)}{100} \% = \pm \frac{(1.5\% * 10MB)}{100} \% = \pm 0.15MB,
$$

а относительная погрешность

$$
E_v = (\Delta V|V)100\% = \pm \left(\frac{0.15}{5.0}\right)100\% = \pm 3\%.
$$

Следует иметь в виду, что приведенное выше определение класса точности электроизмерительного прибора не применимо ко всевозможным магазинам: магазинам сопротивлений, емкости, индуктивности и т.д. для всех этих приборов класс точности определяют абсолютную погрешность соответствующей величины, набранной на магазине.

**Пример.** На магазине сопротивлений РЗЗ, имеющего класс точности 0,2 набрано сопротивление 1,5 кОм. Абсолютная погрешность величины этого сопротивления равна  $\Delta R = \frac{\gamma R}{100}$ % = ± 0.2% ∗ 1.5 кОм  $\frac{100}{100}$  % =  $\pm 3.0$  Om

Погрешности измерения цифровыми приборами рассчитываются по формулам, которые приводятся в их технической документации. Причем эти формулы различны для разных измеряемых величин и пределов измерений.

Например, погрешность измерения цифровым прибором определяется по формуле:

$$
E_x = \pm \left[ \alpha + \beta \left( \frac{x_m}{x} - 1 \right) \right],
$$

 $\alpha$  и  $\beta$  – постоянные коэффициенты, зависящие от пределов измерений и рода измеряемой величины, которые приводятся для каждого поддиапазона измерения многопредельной шкалы.

#### Пределы измерений

Значение измеряемой величины, при котором стрелка прибора отклоняется до конца шкалы, называется пределом измерения этого прибора.

Электроизмерительные приборы могут иметь несколько пределов измерений (так называемые многопредельные приборы). Необходимо помнить, что при измерениях таким прибором на различных пределах цена деления будет различна, поэтому необходимо уметь определять цену леления.

#### Цена деления и чувствительность прибора

Цена деления прибора С равна значению измеряемой величины х, соответствующей одному делению шкалы прибора. Если стрелка прибора отклонилась на *п* делений, цена деления прибора может быть найдена, как

$$
C=x/n.
$$

Пример. Амперметр имеет два предела измерения: 15 и 30 А. Шкала прибора имеет 150 делений. Цена деления для предела 15 А равна  $C = 15/150 = 0,1$  А/дел, для предела 30 А цена деления  $C = 30/150 = 0.2$  А/дел.

Чувствительностью S электроизмерительного прибора называется отношение линейного или углового перемещения указателя *п* к измеряемой величине х, вызвавшей это перемещение, т.е.

$$
S=n/x,
$$

где  $n -$  угловое или линейное перемещение;  $x -$  измеряемая величина.

Пример. При измерении тока, равного 2,5 А, указатель прибора изменил свое положение на 50 делений. Следовательно, чувствительность прибора по току равна

$$
S_I = \frac{n}{I} = \frac{50}{2.5} = 20 \text{ }\text{d} \text{H} \text{H} / \text{A}.
$$

Чувствительность прибора – величина, обратная цене деления  $S = 1/C$ .

#### Изучение амперметра и вольтметра

В данной работе изучаются два типа приборов: амперметр и вольтметр.

Амперметр, служащий для измерения силы тока в цепи, включается в последовательно. Вольтметр, предназначенный цепь ЛЛЯ измерения напряжения на участке цепи, включается параллельно к этому участку.

При включении эти приборы не должны вносить заметных изменений в электрическую цепь, чтобы не менять величины измеряемых токов и напряжений. Это значит, что амперметр должен обладать малым сопротивлением, а вольтметр - большим по сравнению с сопротивлением цепи или ее участка.

Электроизмерительные приборы часто имеют несколько пределов измерений. Это достигается использованием шунтов (для амперметров) и дополнительных сопротивлений (для вольтметров).

Шунтом называется сопротивление, подключаемое параллельно к амперметру (рис. 6.2).

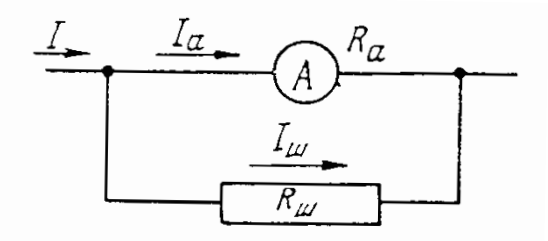

Puc  $6.2$ 

При шунтировании только часть тока  $I_a$  от измеряемого I ответвляется в прибор и непосредственно измеряется. Остальной ток  $I_{III}$  идет через шунт.

Пусть надо измерить ток I в *n* раз больший, чем максимально допустимый через прибор ток  $I_a$ . Внутреннее сопротивление амперметра  $R_a$ известно. Определим, пользуясь законом Ома, сопротивление необходимого шунта  $R_{\text{III}}$ .

Падения напряжения на амперметре и шунте одинаковы, так как они соединены параллельно:

$$
I_{\rm III}R_{\rm III}=I_{\rm a}R_{\rm a}.
$$

Кроме того,  $I/I_a=n$ .

$$
I = I_{\rm a} + I_{\rm m};
$$

Из этих уравнений находим

$$
R_{\rm m} = R_{\rm a}/(n-1). \tag{6.4}
$$

Следовательно, для расширения предела измерения амперметра в n раз необходимо, чтобы сопротивление шунта было в  $n-1$  раз меньше сопротивления прибора.

Если шунт изготовляется из провода, то его длину *l* рассчитывают по формуле

$$
l = R_{\rm m} S/\rho, \tag{6.5}
$$

где  $S$  – площадь сечения провода;  $\rho$  – его удельное сопротивление.

Дополнительным сопротивлением  $R_{\text{I}}$  называется сопротивление, подключенное последовательно к вольтметру с сопротивлением  $R_B$  для увеличения его предела измерений. В качестве вольтметра может быть использован любой электроизмерительный прибор, проградуированный в единицах напряжения и включаемый параллельно участку цепи, на концах которого измеряется напряжение (рис. 6.3).

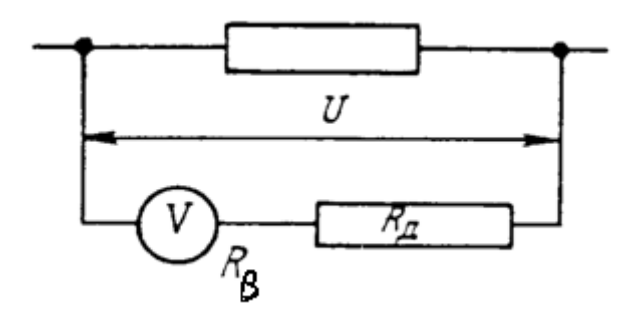

Рис. 6.3

Пусть измеряемое напряжение  $V$  в  $n$  раз больше, чем максимальное допустимое напряжение  $V_B$  на вольтметре. Тогда (см. рис. 6.3) можно так подобрать  $R_{\pi}$ , чтобы падение напряжения на нем не было равно

$$
V_{\rm A}=V\cdot V_{\rm B}
$$

Поделив это уравнение на  $V_B$  и учтя, что через вольтметр и дополнительное сопротивление идет один и тот же максимальный допустимый для вольтметра ток  $I_{\text{MARC}}$ , получим:

$$
\frac{V_{\rm A}}{V_{\rm B}} = R_{\rm A} I_{\rm \scriptscriptstyle MARC} / R_{\rm B} I_{\rm \scriptscriptstyle MARC} = \frac{V}{V_{\rm B}} - 1 = n - 1
$$

Откуда при  $n = V/V_R$ 

$$
R_{\mu} = (n-1)R_B,\tag{6.6}
$$

Следовательно, для расширения предела измерений вольтметра в *п* раз надо подключить к нему последовательно дополнительное сопротивление, в  $n-1$  раз большее внутреннего сопротивления вольтметра. В данной работе в лополнительного сопротивления используется качестве магазин сопротивлений.

#### Указания по оформлению отчета

Изучить приборы, находящиеся на рабочем месте: амперметр, вольтметр, милливольтметр (миллиамперметр), выпрямитель, реостат и магазин сопротивлений.

Данные амперметра, вольтметра и милливольтметра занести в табл. 6.3. Если прибор многопредельный, то для каждого предела измерений необходимо заполнить отдельную строку. Градуируемый прибор описать дважды - как миллиамперметр и милливольтметр.

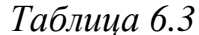

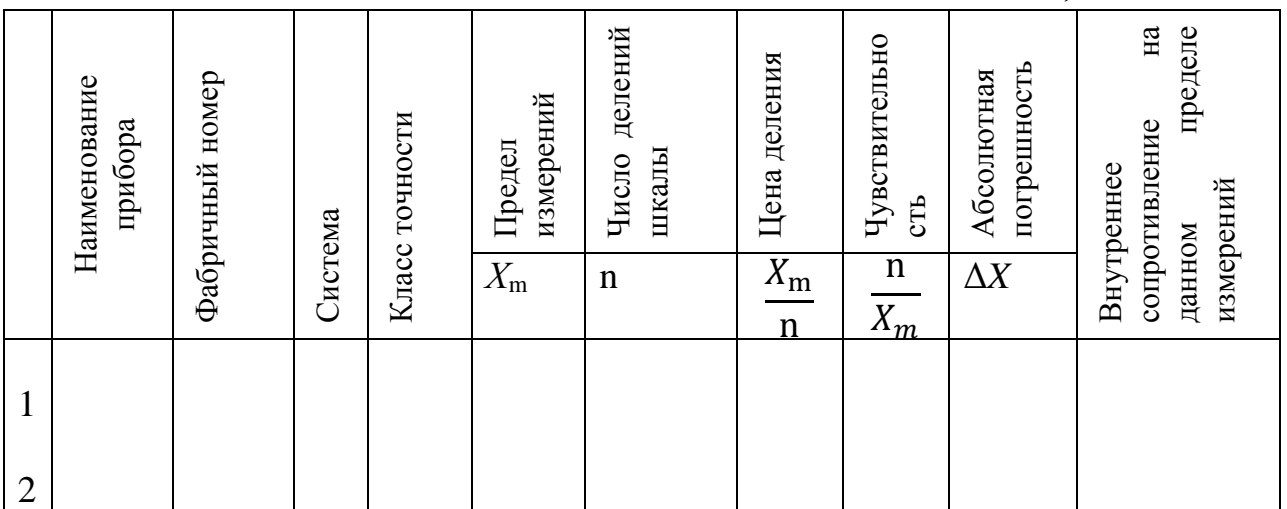

### Контрольные вопросы

1. Какие существуют наиболее употребительные системы приборов? На чем основан принцип их лействия?

2. Что определяет класс точности прибора?

3. Что такое цена деления и чувствительность прибора? От чего они зависят?

4. Для чего используются шунты и дополнительные сопротивления?

5. Как рассчитываются возможности расширения предела измерений?

#### Литература

- 1. Трофимова Т.И. Курс физики. М.: Академия, 2008. 560 с.
- 2. Бондарев Б.В., Калашников Н.П., Спирин Г.Г. Курс общей физики. Книга 2. Электромагнетизм. Волновая оптика. Квантовая физика. М.: Юрайт, 2015 г. 441 с.
- 3. Пронкин Н. С. Основы метрологии динамических измерений. M.: Логос, 2011. 255 с.

7. ГРАДУИРОВКА ГАЛЬВАНОМЕТРА

\_\_\_\_\_\_\_\_\_\_\_\_\_\_\_\_\_

#### Цель работы

Целью лабораторной работы является ознакомление студентов с методом градуировки электрических приборов и усвоение ими правил Кирхгофа.

#### Описание установки и метода изучения процесса

Градуировка прибора заключается в определении цены наименьшего деления его шкалы, т.е. той доли *А*<sup>1</sup> измеряемой величины *А*, подаваемой на клеммы прибора, которая вызывает отклонение его стрелки на одно деление (*n* = 1) шкалы.

Для градуировки гальванометра по току используется схема рис 7.1, где ε – источник ЭДС с внутренним сопротивлением *r*; К – ключ; G – гальванометр;  $R_1$ ,  $R_2$ ,  $R$  – переменные сопротивления;  $R_G$  – сопротивление гальванометра;  $I_R$ ,  $I_1$ ,  $I_2$  – токи, протекающие в соответствующих ветвях цепи;  $I_G = I_2 - \text{rok}$ , протекающий через гальванометр.

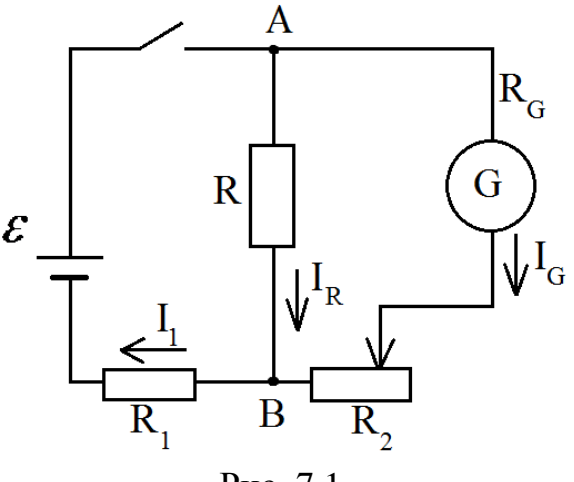

Рис. 7.1

Задача сводится к получению экспериментальной зависимости  $I_{G_i} = f(n_i)$ , где  $n_i$  – число делений шкалы, на которое отклоняется стрелка прибора при протекании через него тока  $I_{G_i}$  соответствующей величины. Ток  $I_G$ , протекающий через гальванометр, определяется выражением

$$
I_G = \frac{\varepsilon R}{R(R_G + R_1 + r + R_2) + (R_1 + r)(R_2 + R_G)}
$$
(7.1)

которое получается в результате решение системы из трех уравнений, составленных на основании первого правила Кирхгофа для узла В и второго правила Кирхгофа для контуров  $\epsilon AGB\epsilon$  и AGBA схемы рис.7.1. Как видно из выражения (7.1), при изменении  $R_2$  (при заданных значениях  $R_1$ , R,  $R_G$  и  $\varepsilon$ ) будет изменяться  $I_G$ , а следовательно, и величина отклонения стрелки прибора.

#### Предварительное задание

Каждый студент должен:

- 1) с помощью учебников [1] или [2] изучить правила Кирхгофа;
- 2) на основании первого правила Кирхгофа для узла В и второго правила Кирхгофа для контуров  $\epsilon AGB\epsilon$  и AGBA (рис. 7.1) записать три уравнения и вывести формулу (7.1);
- 3) подготовить таблицу 7.1 для записи экспериментальных  $\boldsymbol{\mathsf{M}}$ расчетных данных.

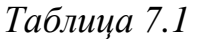

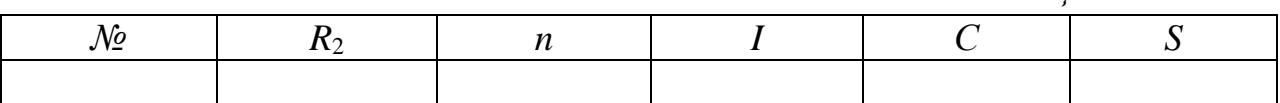

#### Рабочее задание

В работе требуется самостоятельно осуществить экспериментальную градуировку гальванометра.

## Указания по технике безопасности

 $1<sub>1</sub>$ Работайте только с установкой, указанной преподавателем.

 $\overline{2}$ . Не прикасайтесь к оголенным контактам включенного в сеть электроизмерительного прибора.

3. Если неизвестен порядок измеряемой величины, то включайте приборы на максимальный предел измерений.

 $\overline{4}$ . Включайте источник только после того, как схему проверит преподаватель.

- Не оставляйте включенную установку без наблюдения.  $5<sub>1</sub>$
- 6. После окончания работы не забудьте выключить установку.

#### Указания по выполнению эксперимента.

Перед выполнением задания необходимо ознакомиться с приборами экспериментальной установки.

В работе в качестве переменных сопротивлений R,  $R_1$ , и  $R_2$ используются разрядные магазины сопротивлений, изменять которые можно ступенями, поворачивая соответствующие ручки для единиц, для десятков, сотен и тысяч Ом.

- 1. Запишите значения сопротивлений с передней панели установки:  $R=500$  Om,  $R_1=60$  Om,  $R_G=130$  Om.
- 2. Установите сопротивление  $R_2$  на 900 Ом. Включите установку.
- 3. Уменьшая  $R_2$  от 900 Ом с шагом 100 Ом, получите ряд значений (в данном случае 10 значений) *п* и  $R_2$  и запишите их в таблицу 7.1. Изменение  $R_2$  проводится до достижения максимального значения *n* на приборе при  $R_2 = 0$ .
- 4. Запишите параметры источника: внутреннее сопротивление источника  $r = 90$  Ом, ЭДС батареи  $\epsilon = 5$  В.

## Указания по обработке результатов эксперимента

Рассчитайте значения  $I_{G_i}$  по формуле (7.1), используя табличные данные для  $R_2$ , а также значения  $R_G$ ,  $\varepsilon$ ,  $r$ ,  $R_1$  и  $R$ . Полученные значения занесите в табл. 7.1.

Используя миллиметровую бумагу, постройте график зависимости  $I_{G_i} = f(n_i)$ , проведя усредненную прямую через экспериментальные точки.

Для каждой экспериментальной точки рассчитайте цену деления  $C_i$ шкалы гальванометра по формуле

$$
C_i = I_{G_i}/n_i,
$$

и запишите полученные значения в таблицу 7.1. Рассчитайте среднюю цену деления  $\overline{C} = \sum C_i/n_{\text{max}}$ . Число измерений определяется числом возможных значений  $R_2$  и в нашем случае равно  $n_{H3M} = 10$ . Затем вычислите абсолютную погрешность  $\Delta C$  в определении величины C по формуле

$$
\Delta C = \sqrt{\frac{\sum_{i=1}^{n} (C_i - \bar{C})^2}{n_{\text{H3M}}(n_{\text{H3M}} - 1)}}
$$

Определите значение чувствительности  $S_i$  по формуле

 $S_i = 1/C_i$ 

и запишите в таблицу 2.1. Найдите среднюю чувствительность  $\bar{S} = \sum S_i / n_{\text{max}}$ и рассчитайте абсолютную погрешность в определении чувствительности по формуле:

$$
\Delta S = \sqrt{\frac{\sum_{i=1}^{n} (S_i - \bar{S})^2}{n_{\text{H3M}}(n_{\text{H3M}} - 1)}}.
$$

Результаты вычислений представьте в виде:

$$
C = \overline{C} \mp \Delta \overline{C}
$$

$$
S = S \mp \Delta \overline{S}
$$

#### Указания по оформлению отчета

Отчет оформляется каждым студентом индивидуально и должен содержать:

а) номер и название работы;

б) цель работы;

в) краткую теорию изучаемого вопроса;

г) основные характеристики измерительных приборов;

д) записи результатов прямых измерений и расчетов косвенных измерений, оформленные в виде таблицы;

г) графики полученных зависимостей;

д) запись вычислений, приводящих к окончательному результату;

е) расчет ошибок измерений;

ж) окончательный результат с указанием ошибки измерения;

3) ВЫВОДЫ.

Все графики должны быть выполнены на миллиметровой бумаге. При расчетах необходимо использовать единицы системы СИ.

Контрольные вопросы

1. Что значит проградуировать прибор?

2. Сформулируйте правила Кирхгофа.

3. Почему стрелка гальванометра стоит на нулевом делении шкалы, когда  $R = 0$ ? Докажите это, применив второе правило Кирхгофа.

4. Что нужно сделать, чтобы отклонить стрелку гальванометра ДО предельного значения шкалы. если она туда не отклонилась при максимальном R?

5. Где будет находиться стрелка прибора, если  $R_1=R_2=0$ , а  $R\neq 0$ ?

6. Что может произойти с гальванометром в том случае, если ЭДС источника достаточно большая величина?

# Литература

- 1. Трофимова Т.И. Курс физики. М.: Академия, 2008. 560 с.
- 2. Бондарев Б.В., Калашников Н.П., Спирин Г.Г. Курс общей физики. Книга 2. Электромагнетизм. Волновая оптика. Квантовая физика. М.: Юрайт, 2015 г. 441 с.
- 3. Пронкин Н. С. Основы метрологии динамических измерений. M.: Логос, 2011. 255 с.
- 4. Зуева О.С., Зуев Ю.Ф., Серебренникова Т.А. Учет погрешностей при измерении физических величин. – Казань.: КГЭУ, 2016. 25 с.

# 8. ЭКСПЕРИМЕНТАЛЬНАЯ ПРОВЕРКА ОБОБЩЕННОГО ЗАКОНА ОМА

\_\_\_\_\_\_\_\_\_\_\_\_\_\_\_\_\_

(схема с одним источником ЭДС)

# Цель работы

Целью лабораторной работы является углубленное изучение студентами обобщенного закона Ома, применение его для анализа и расчета параметров простых электрических цепей.

#### Описание установки и метода изучения процесса

Установка, используемая в работе, выполнена в виде стенда, на котором смонтированы магазины сопротивлений, миллиамперметр mA, вольтметр V, переменное сопротивление  $R_2$ , выключатели  $B_1$  и  $B_2$ . Источник ЭДС ε подключается к стенду извне. Электрическая схема установки с необходимыми элементами стенда изображена на рис. 8.1.

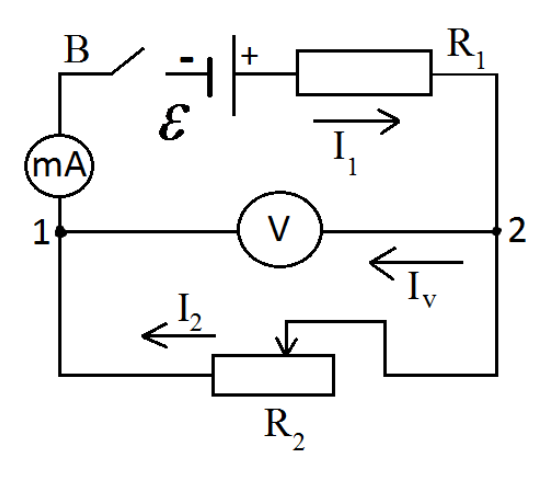

Рис. 8.1

В любой электрической цепи постоянного тока можно выделить однородные и неоднородные участки. Участок цепи, на котором на носители тока не действуют сторонние силы, называется однородным. Участок, на котором на носители тока действуют сторонние силы, называется неоднородным. В схеме, представленной на рис. 8.1, участки  $(1V2)$  и  $(1R<sub>2</sub>2)$ являются однородными, участок (1ε*R*12) – неоднородным, т.е. на однородных участках цепи источники ЭДС отсутствуют  $(\epsilon = 0)$ . На однородных участках цепи на носители тока действуют силы электростатического кулоновского поля  $\overline{F_E} = q\overline{E}$ , на неоднородных участках, наряду с ними, действуют и силы стороннего поля  $\overline{F_{\rm cr}} = q \overline{E_{\rm cr}}$  – силы неэлектростатической природы.

Результирующая сила  $\bar{F}$ , действующая на заряд q на неоднородном участке, равна

$$
\overline{F} = \overline{F_E} + \overline{F_{cr}} = q(\overline{E} + \overline{E_{cr}}),
$$
\n(8.1)

где  $\overline{E}$  и  $\overline{E_{cr}}$  - напряженности полей электростатических и сторонних сил.

Работа *А*, совершаемая этой силой над зарядом *q*, определяется выражением

$$
A_{12} = q \int_1^2 \bar{E} d\bar{l} + q \int_1^2 \overline{E_{cr}} d\bar{l} = q(\varphi_1 - \varphi_2) + q \varepsilon_{12} = q U_{12}
$$
 (8.2)

Здесь  $\varphi_1$  и  $\varphi_2$  – электрические потенциалы в точках 1 и 2 соответственно.

Величина, численно равная работе, совершаемой электростатическими и сторонними силами при перемещении единичного положительного заряда, называется напряжением *U1*2 на данном участке цепи:

$$
U_{12} = \frac{A_{12}}{q} = \varphi_1 - \varphi_2 + \varepsilon_{12}
$$
 (8.3)

Для однородного участка цепи напряжение совпадает с разностью потенциалов на концах участка.

Представив напряжение  $U_{12}$  как произведение силы тока I, протекающего по участку, на полное сопротивление R участка, придем к формуле

$$
IR = \varphi_1 - \varphi_2 + \varepsilon_{12} \tag{8.4}
$$

ЭДС  $\varepsilon_{12}$ , как и сила тока I, есть величина алгебраическая. В случае, когда ЭДС способствует движению положительных носителей тока в выбранном направлении  $(1\rightarrow 2)$ , (т.е. направление от «-» к «+» внутри источника совпадает с ним),  $\varepsilon_{12} > 0$ . Если ЭДС препятствует движению положительных носителей в данном направлении,  $\varepsilon_{12}$ <0.

Выражение (8.4) может быть записано в виде

$$
I = \frac{\varphi_1 - \varphi_2 + \varepsilon_{12}}{R} \tag{8.5}
$$

Эта формула выражает закон Ома для неоднородного участка цепи обобщенный закон Ома.

Положив в (8.5)  $\varphi_1 = \varphi_2$ , получим выражение закона Ома для замкнутой цепи:

$$
I = \frac{\varepsilon}{R} \tag{8.6}
$$

где  $\epsilon$  - ЭДС, действующая в цепи;  $R$  – суммарное сопротивление всей цепи.

В выражении (8.6) отсутствует разность потенциалов, поскольку вся работа в замкнутой цепи совершается только за счет энергии источника сторонних сил, действующих на внутреннем участке: в гальваническом элементе - за счет химической энергии, термобатарее - за счет энергии теплового движения, в генераторе постоянного тока - за счет механической работы при вращении якоря в магнитном поле и т.д. Электростатическое поле, совершая положительную работу на внешнем участке цепи, где оно «проталкивает» носители типа через кристаллическую решетку, и такую же по абсолютному значению, но отрицательную по знаку при торможении носителей тока на внутреннем участке цепи (внутри источника), в итоге не никакой работы в замкнутой цепи, и совершает СЛУЖИТ ЛИШЬ промежуточным звеном в тех превращениях энергии, которые происходят в цепи.

Обратимся к нашей схеме (рис. 8.1). Направление тока в цепи с одним источником ЭДС определяется однозначно - он течет от положительного полюса источника к отрицательному на внешних участках цепи и от отрицательного к положительному внутри источника. Если учесть, что ток I<sub>V</sub> через вольтметр мал по сравнению с токами  $I_1$  и  $I_2$  через сопротивления  $R_1$  и  $R_2$  ввиду их малости по сравнению с внутренним сопротивления  $R_v$  вольтметра, то можно считать токи  $I_1$  и  $I_2$  практически одинаковым и ток, протекающий по цепи, равным I, т.е.  $I_1=I_2=I$ . Этот ток по закону Ома для замкнутой цепи (IER, 2R<sub>2</sub>I) определяется следующим выражением:

$$
I = \frac{\varepsilon}{R_1 + r + R_2 + R_A} \quad , \tag{8.7}
$$

где  $r$  – внутреннее сопротивление источника тока,  $R_A$  – сопротивление миллиамперметра.

Проверка обобщенного закона Ома в данной работе осуществляется для участка электрической цепи (IER<sub>1</sub>2). Для него, по аналогии с (8.5), запишем

$$
I = \frac{\varphi_1 - \varphi_2 + \varepsilon}{R_1 + r + R_A} \tag{8.8}
$$

Представим (8.9) в виде, удобном для анализа изменений тока в цепи и разности потенциалов на концах рассматриваемого участка цепи:

$$
\varphi_2 - \varphi_1 = \varepsilon - I \left( R_1 + r + R_A \right) \tag{8.9}
$$

Внешняя к рассматриваемому участку (1 $\varepsilon R_1$ 2) часть цепи содержит переменное сопротивление (магазин сопротивлений)  $R_2$ , с помощью которого можно изменять силу тока I и разность потенциалов  $U = \varphi_2 - \varphi_1$  в цепи, т.е. осуществлять переход от одного стационарного режима цепи к другому.

Формально, не вдаваясь  $\mathbf{B}$ физическую сущность процессов. происходящих при этом на внешнем и внутреннем участках цепи, эти изменения тока I и разности потенциалов  $(\varphi_2 - \varphi_1) = U$  могут быть проанализированы с помощью выражений (8.7) и (8.9). Из (8.7) следует, что при увеличении (уменьшении) сопротивления  $R_2$  ток I в цепи соответственно уменьшается (увеличивается), что приводит, как это видно из (4.9), к увеличению (уменьшению) разности потенциалов  $(\varphi_2 - \varphi_1) = U$  на концах рассматриваемого участка и внешней по отношению к нему части цепи, содержащей  $R_2$ . Осуществится переход к новому стационарному режиму.

Зависимость разности потенциалов на концах участка (1 $\epsilon R_1$ 2), измеряемой вольтметром, от тока, протекающего по этому участку, описывается уравнением прямой, т.е. является линейной.

Действительно, уравнение (8.9), приведенное к виду

$$
U = \varphi_2 - \varphi_1 = -(R_1 + r + R_A)I + \varepsilon \tag{8.11}
$$

аналогично уравнению прямой типа

$$
y=-kx+b.
$$

Экспериментальное получение этой линейной зависимости и будет подтверждением справедливости обобщенного закона Ома.

## Предварительное задание

Каждый студент должен:

1) изучить по [1] закон Ома и записать его для однородных и неоднородных участков схемы рис. 8.1;

2) уяснить такие понятия, как напряжение, разность потенциалов, ЭДС источника;

3) получить из закона Ома (8.9) формулу для расчета внутреннего сопротивления источника тока;

4) подготовить таблицу 8.1 для записи результатов измерений.

*Таблица 8.1*

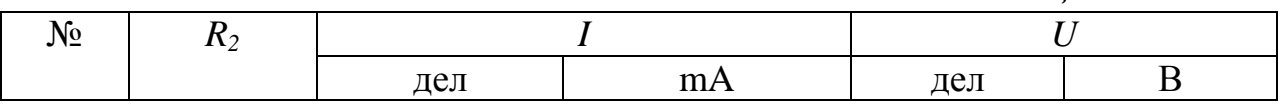

# Рабочее задание

В работе требуется самостоятельно осуществить экспериментальную проверку обобщенного закона Ома.

#### Указания по технике безопасности

Требования по технике безопасности соответствуют требованиям работы № 7.

# Указания по выполнению эксперимента

Перед выполнением задания ознакомьтесь со всеми элементами стенда, входящими в электрическую схему  $(R_1, R_2, mA, V)$ , с тумблерами на его передней и верхней панелях и их назначением. Измерения проводятся при значении  $R_1$ =120 Ом. Для выполнения эксперимента:

- 1. Установите ручку рычажного переключателя магазина сопротивлений в положение «0». Тумблер *В* в исходном состоянии должен находиться в положении «Выкл.» (нижнее положение);
- 2. Определите цену деления миллиамперметра (предел измерения 30 mА) и вольтметра (предел измерения – 15 В);
- 3. Включите тумблер В и, изменяя сопротивление  $R_2$  от 0 до 900 Ом с шагом 100 Ом, снимите показания миллиамперметра mA и вольтметра V в делениях шкал приборов;
- 4. Результаты измерений занесите в таблицу;
- 5. Отключите стенд от источника питания.

# Указания по обработке результатов измерений

1. Результаты измерений тока I и разности потенциалов  $U = (\varphi_2 - \varphi_1)$ выразите, соответственно, в миллиамперах и вольтах и также занесите в таблицу;

2. На миллиметровой бумаге постройте график зависимости  $U = f(I)$  для проведенного опыта. проведя усредненную прямую через экспериментальные точки. Проанализируйте характер этой зависимости и убедитесь в ее линейности;

3. Проэкстраполируйте зависимость, доведя полученную прямую до пересечения с вертикальной осью *U*. Найдите значение ЭДС источника, определив точку пересечения прямой с осью  $U$ .

4. Рассчитайте по формуле, полученной в предварительном задании, внутреннее сопротивление источника г, используя полученное значение  $\varepsilon$ , а также значения I и U при  $R_2 = 400$  и  $R_2 = 500$  Ом. Сопротивление амперметра взять равным  $R_A = 130$  Ом;

5. Сделайте выводы о причинах возможных расхождений значений  $\varepsilon$  и  $r$  в проведенном опыте.

# Указания по оформлению отчета

Требования по оформлению отчета совпадают с требованиями, изложенными в работе № 1.

#### Контрольные вопросы

- 1. В чем физический смысл понятий напряжения, разности потенциалов, ЭДС источника?
- 2. Как определяется знак ЭДС источника тока?
- 3. Напишите закон Ома для участков схемы рис. 8.1 (1 $\epsilon R_1$ 2), (1 $R_2$ 2) и для замкнутой цепи.
- 4. Каков физический смысл точек пересечения зависимости  $U = f(I)$  с осями  $I$  и  $U$ ?
- 5. Покажите, используя выражение (8.8) и (8.9), что при  $R_2=0$  разность потенциалов  $U = (\varphi_2 - \varphi_1) = 0$ , т.е. ток через вольтметр не идет. Объясните, почему это происходит.

## Литература

- 1. Трофимова Т.И. Курс физики. М.: Академия, 2008. 560 с.
- 2. Бондарев Б.В., Калашников Н.П., Спирин Г.Г. Курс общей физики. Книга 2: Электромагнетизм. Оптика. Квантовая физика. М.: Академия, 2014 г. 441 с.
- 3. Пронкин Н. С. Основы метрологии динамических измерений. M.: Логос, 2011. 255 с.
- 4. Зуева О.С., Зуев Ю.Ф., Серебренникова Т.А. Учет погрешностей при измерении физических величин. – Казань.: КГЭУ, 2016. 25 с.

\_\_\_\_\_\_\_\_\_\_\_\_\_\_\_\_\_

46

# СОДЕРЖАНИЕ

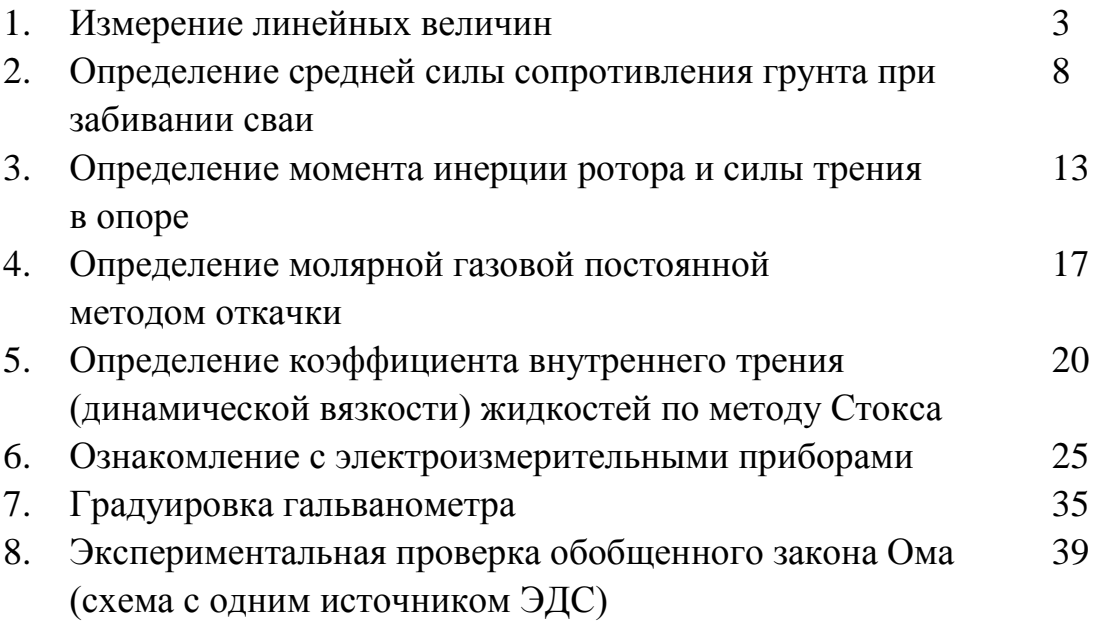

# Редактор издательского отдела *К.В. Аршинова* Компьютерная верстка *Т.И. Лунченкова*

Изд. лиц. ИД № 03480 от 08.12.00. Подписано в печать Формат 60 × 84/16. Гарнитура «Times». Вид печати РОМ. Физ. печ. л. . Усл.-печ. л. . Уч.-изд. л. . Тираж 450 экз. Заказ № 2965.

Издательский отдел КГЭУ 420066, Казань, Красносельская, 51 Типография КГЭУ 420066, Казань, Красносельская, 51